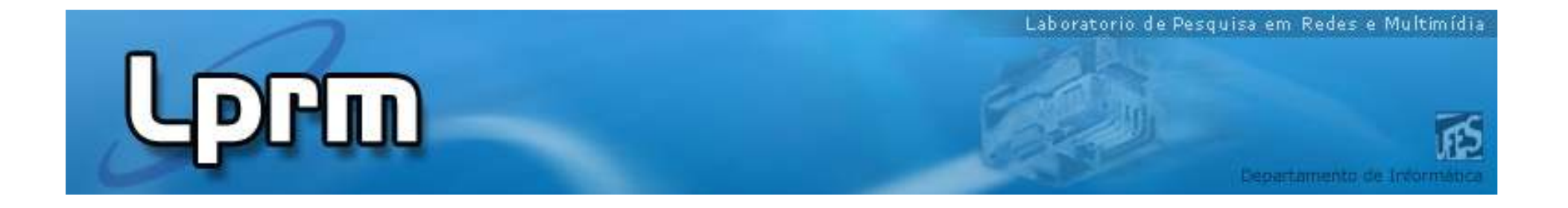

# ECA-DL e Transformações

**Patrícia Dockhorn Costapdcosta@inf.ufes.br**

# Context-Awareness

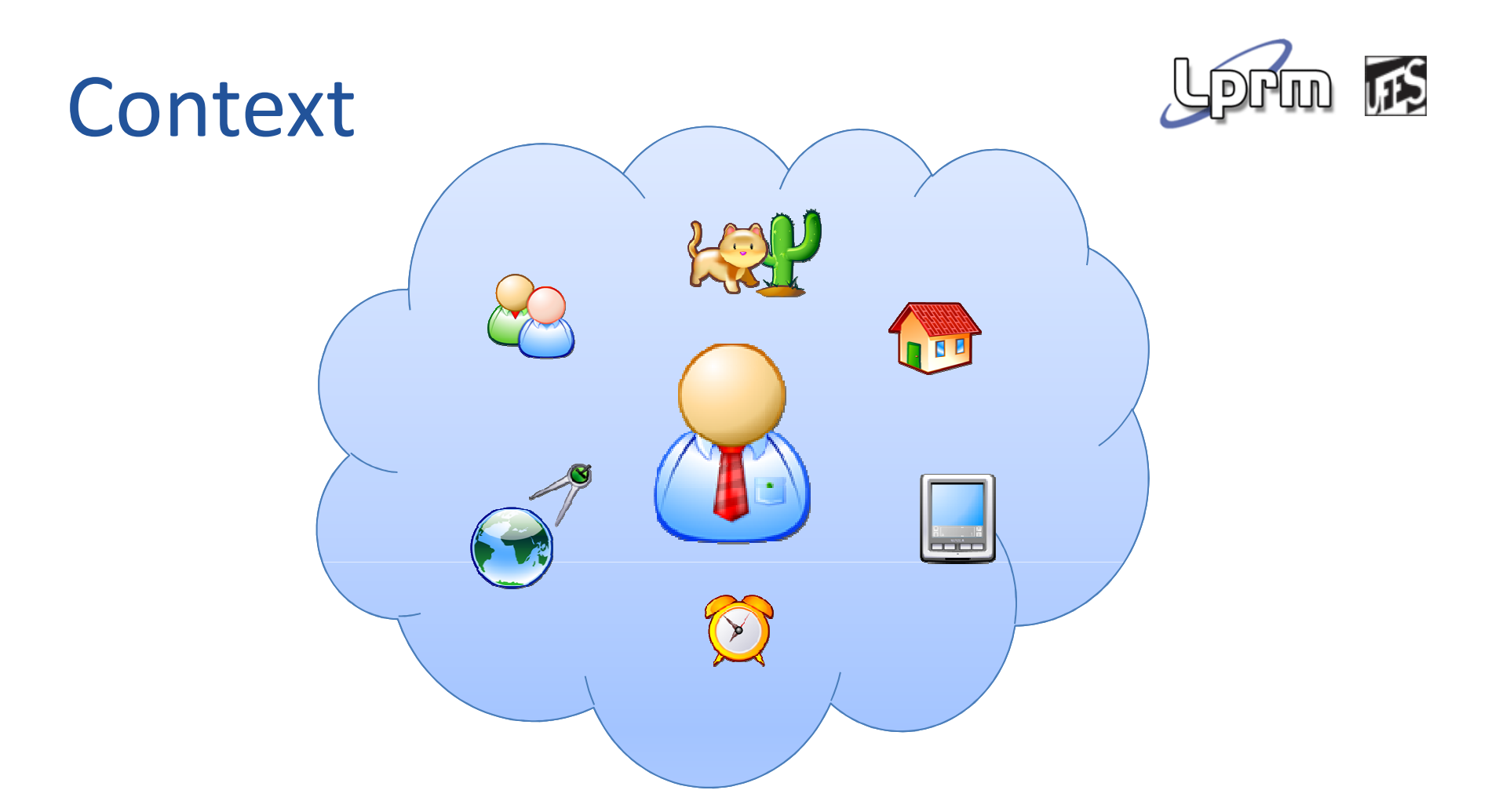

#### the set of possibly interrelated conditions in which an entity exists.

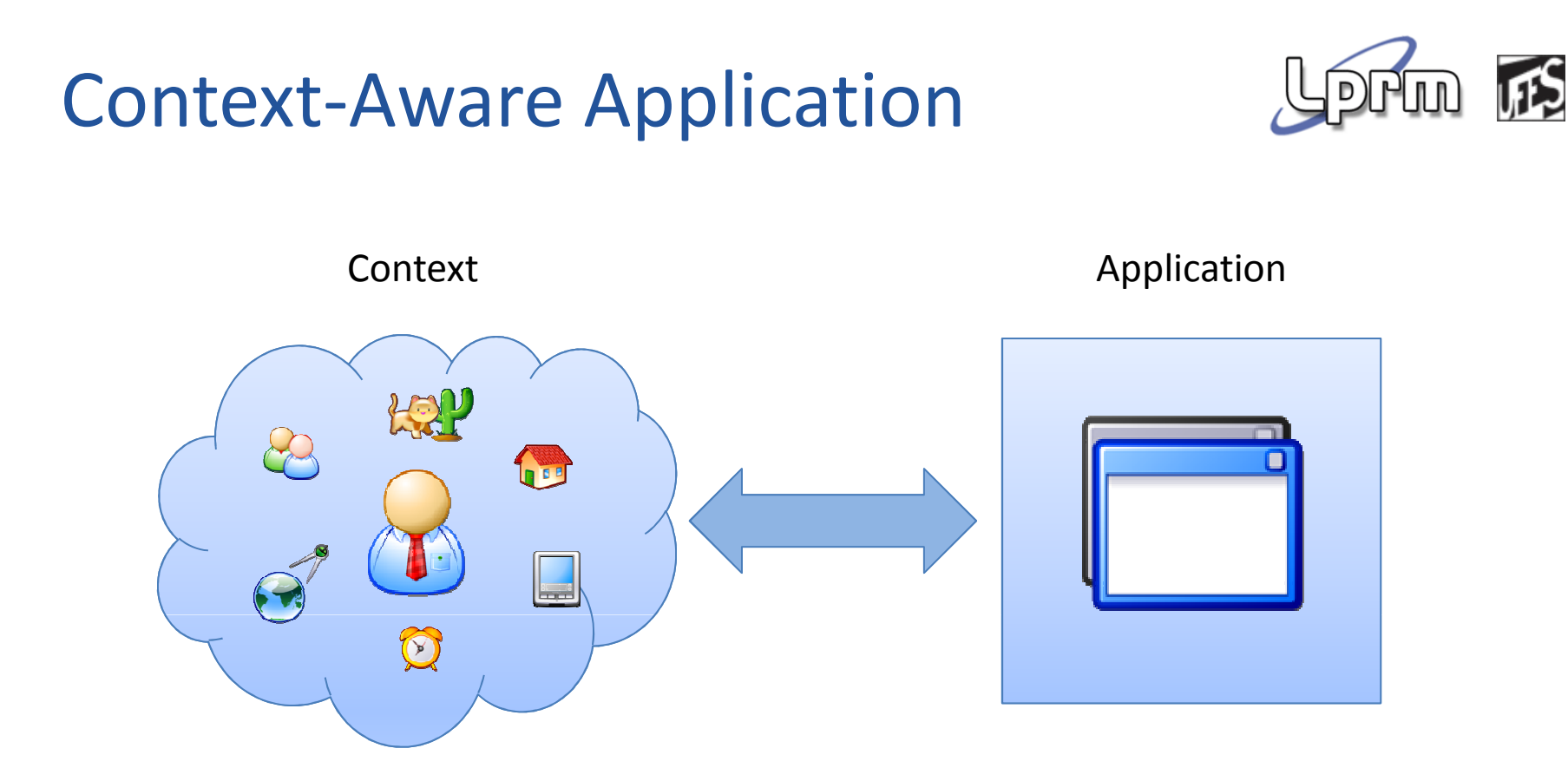

#### Context-aware application is a **distributed** application whose behaviour is **affected by** its users' **context.**

Developing Context-Aware Applications

#### Basic Requirements

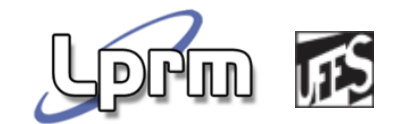

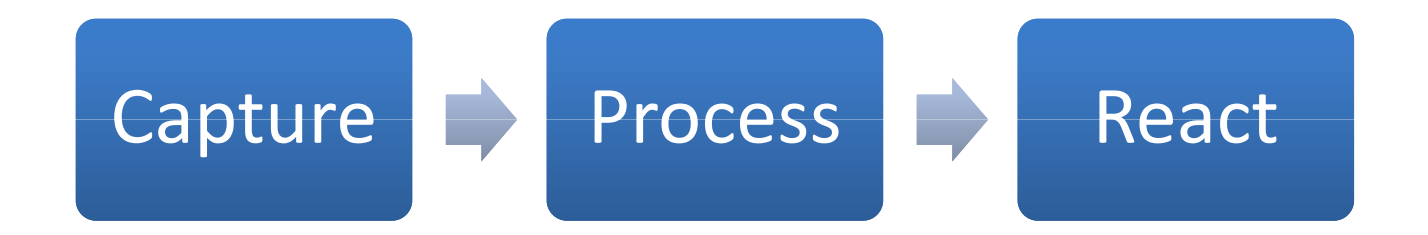

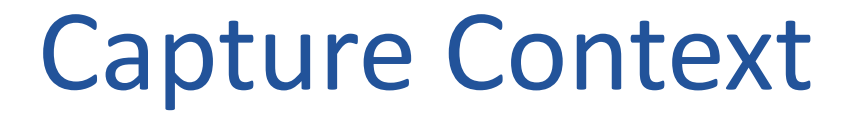

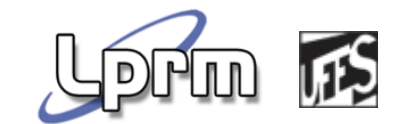

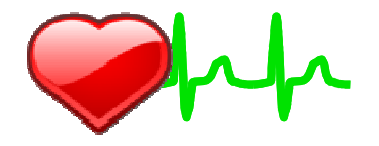

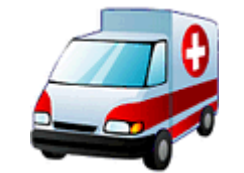

Laboratorio de Pesquisa em Redes e Multimídia

### Model Behaviour

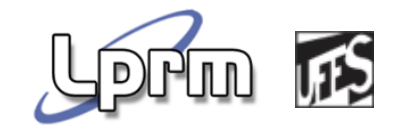

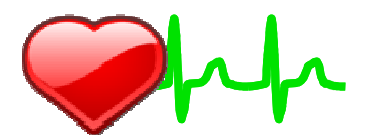

require 'rubygems'<br>require 'atchoum' class Sneezy New < Atchoum: Website def layout head do title 'I sneeze'  $e_{\pi\pi}$ body do<br>self << yield self<br>end<br>end<br>definitor def index-page text 'Checkout my'<br>a 'poem', :href => :poem<br>nd end def poem\_page<br>h1 'The allergies season'<br>p 'Flowers are red' P 'Buds open' P'I sneeze a lot!' end end

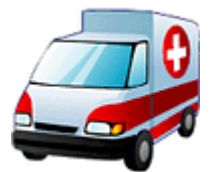

## Multitude of Sensors

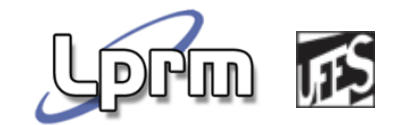

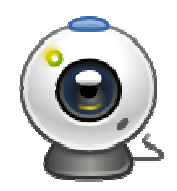

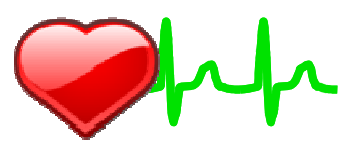

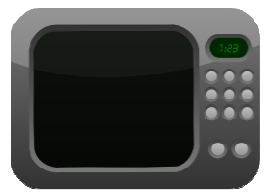

require 'rubygems'<br>require 'atchoum' class Sneezy Web < Atchoum: Website def layout head do title 'I sneeze' erd body do self << yield self<br>end<br>wa end def index-page ter iver page<br>text 'Checkout my'<br>a 'poem', :href => :poem<br>md end def poem\_page<br>h1 'The allergies season'<br>p 'Flowers are red' P 'Buds open' P'I sneeze a lot!' end end

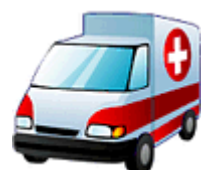

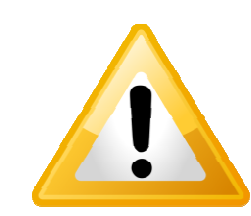

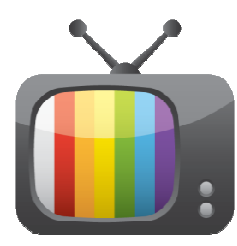

### Distributed Application

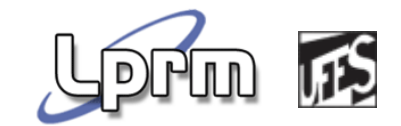

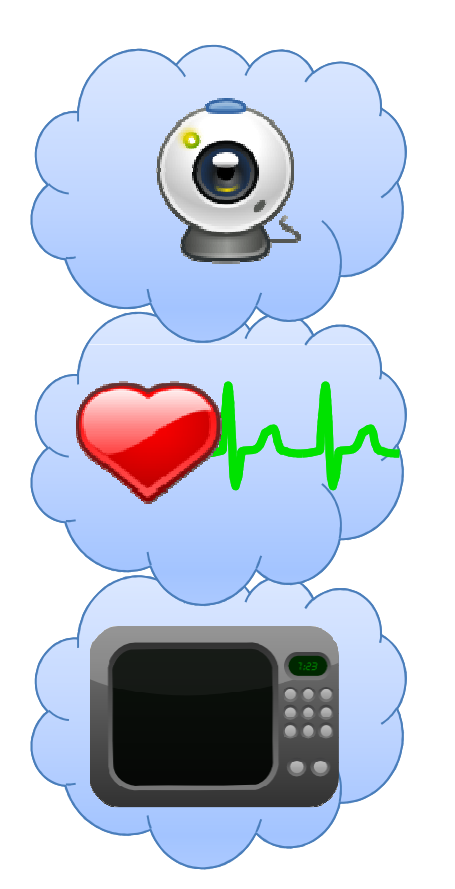

require 'rubygems'<br>require 'atchoum' class Sneezy Web < Atchoum: Website def layout head do title 'I sneeze' erd body do self << yield end end end def index page text 'Checkout my' a 'poem', :href => : poem end def poem\_page<br>h1 'The allergies season'<br>p 'Flowers are red' P 'Flowers are red' P 'Buds open' P'I sneeze a lot!' end end

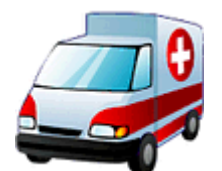

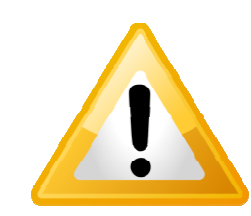

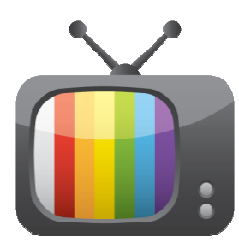

#### Context-Aware Application

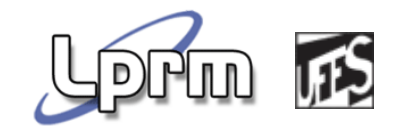

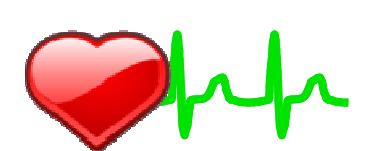

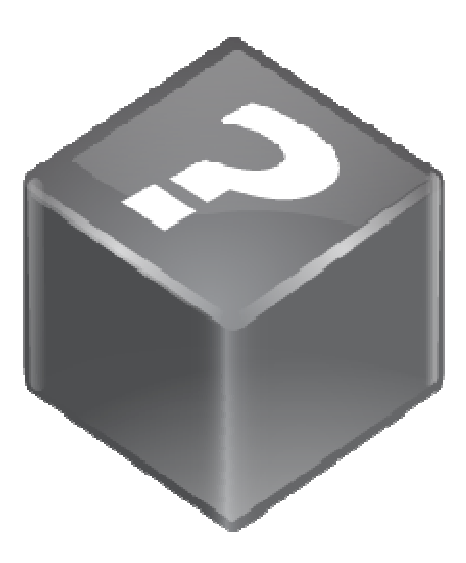

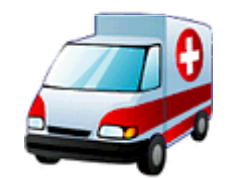

# Supporting Context-Aware Application Development

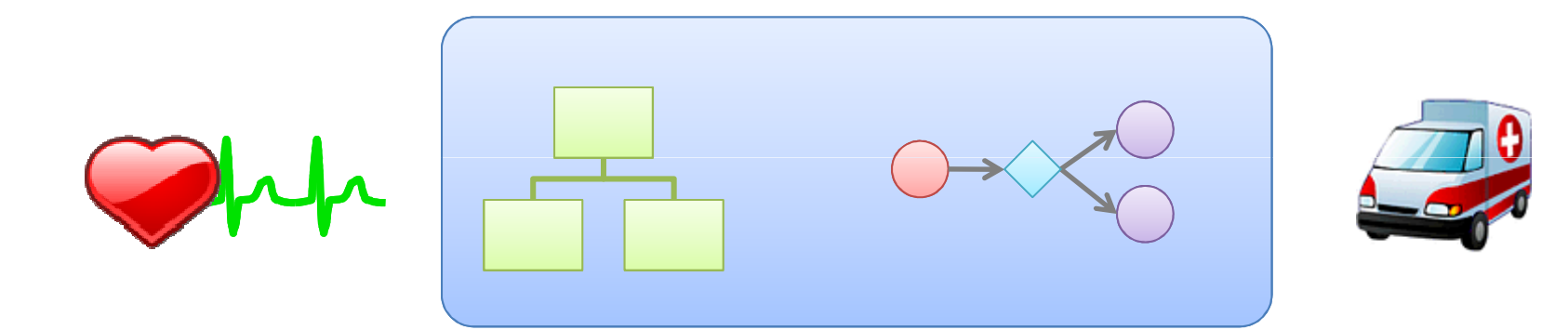

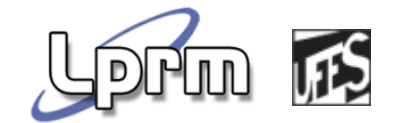

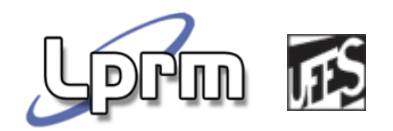

Supporting Context-Aware Application Development (cont.)

- Quite some work on that:
	- context -aware patterns;
	- services platform (context sources, managers, controllers, action resolvers, etc.);
	- **CONTEXT and situation models;**
	- situation reasoning and (distributed) detection;
	- ECA language for modelling reactive behaviours, etc.

ECA-DL

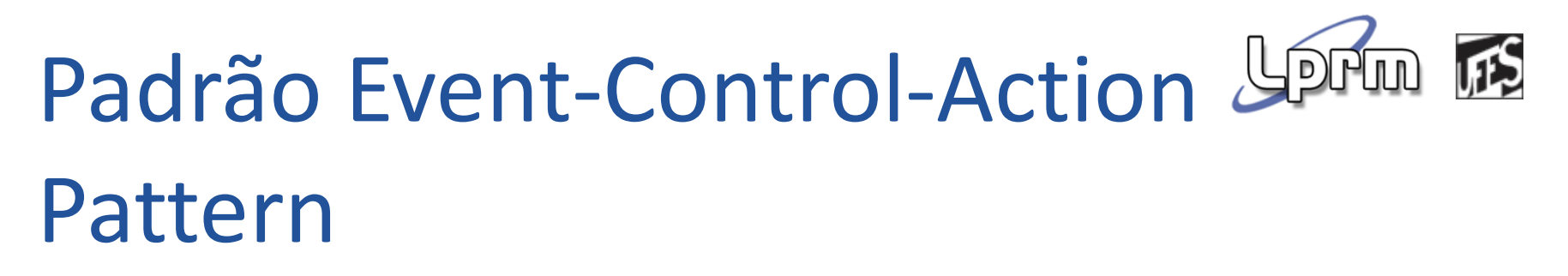

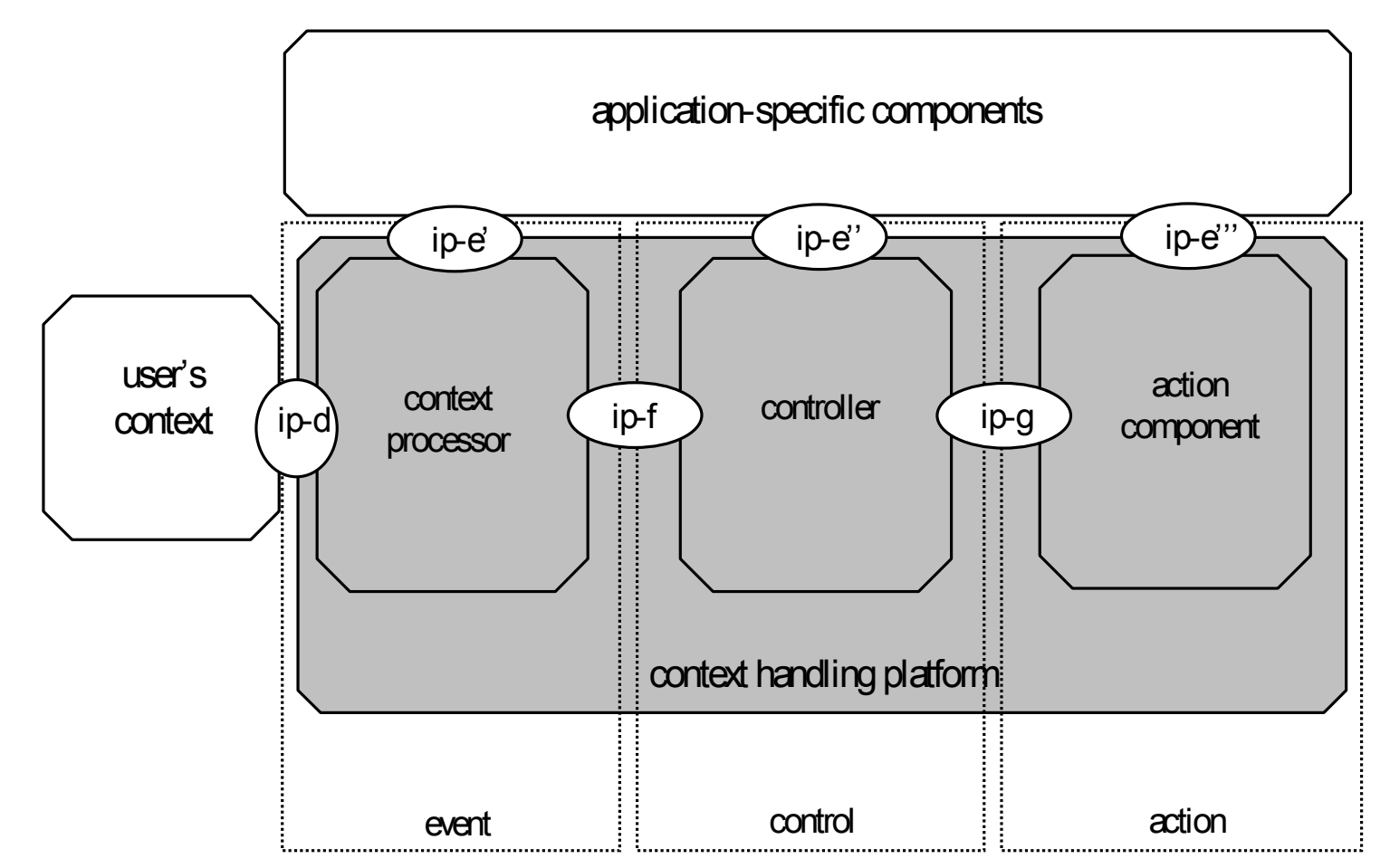

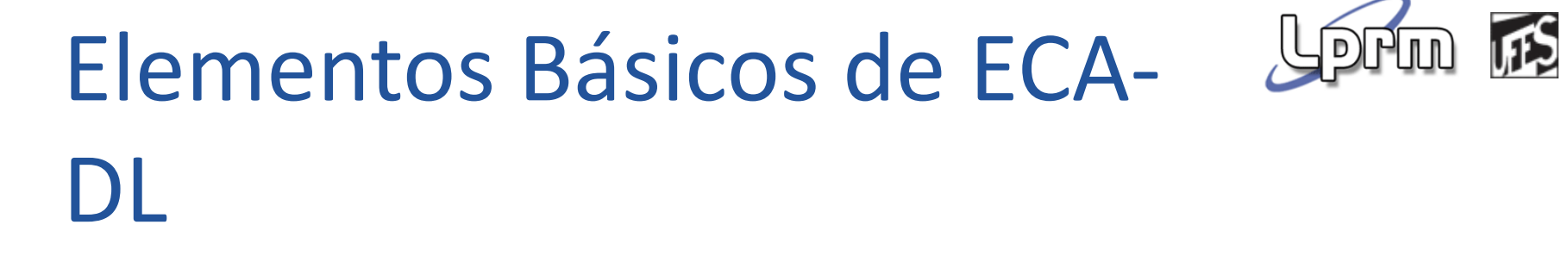

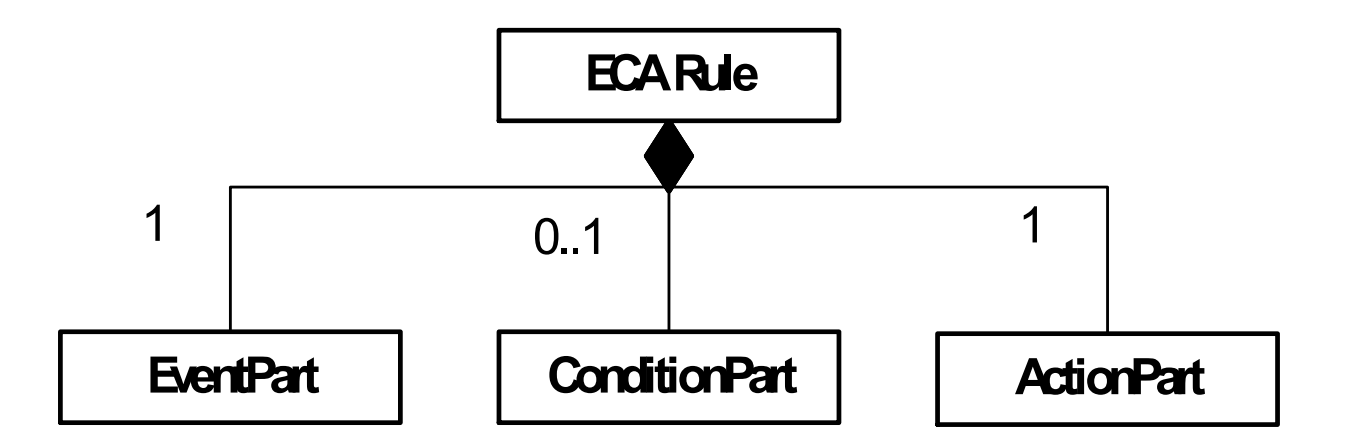

# **Navigation**

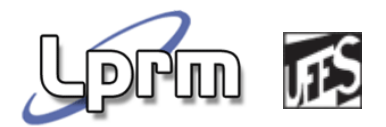

- $\mathcal{L}_{\mathcal{A}}$  Aims at reaching values or objects of concern in the context and situation models
- $\mathcal{L}^{\text{max}}_{\text{max}}$  Navigation in ECA-DL is similar to navigation in OCL
	- **"** "dots" to navigate from objects to attributes
- The target element is always a primitive datatype(numeric, boolean or string)
- **We also include the type of object being navigated**

#### ■ EntityType.entityId

# Navigation (example)

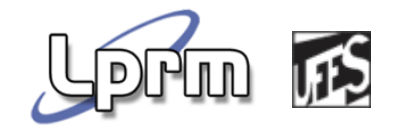

- $\mathcal{L}^{\text{max}}$ Device.id1.hasBatteryPower.value
- Device.id1.hasBandwidth.value
- $\mathcal{L}^{\text{max}}$ Device.id1.hasGeoLocation.coordinates.latitude

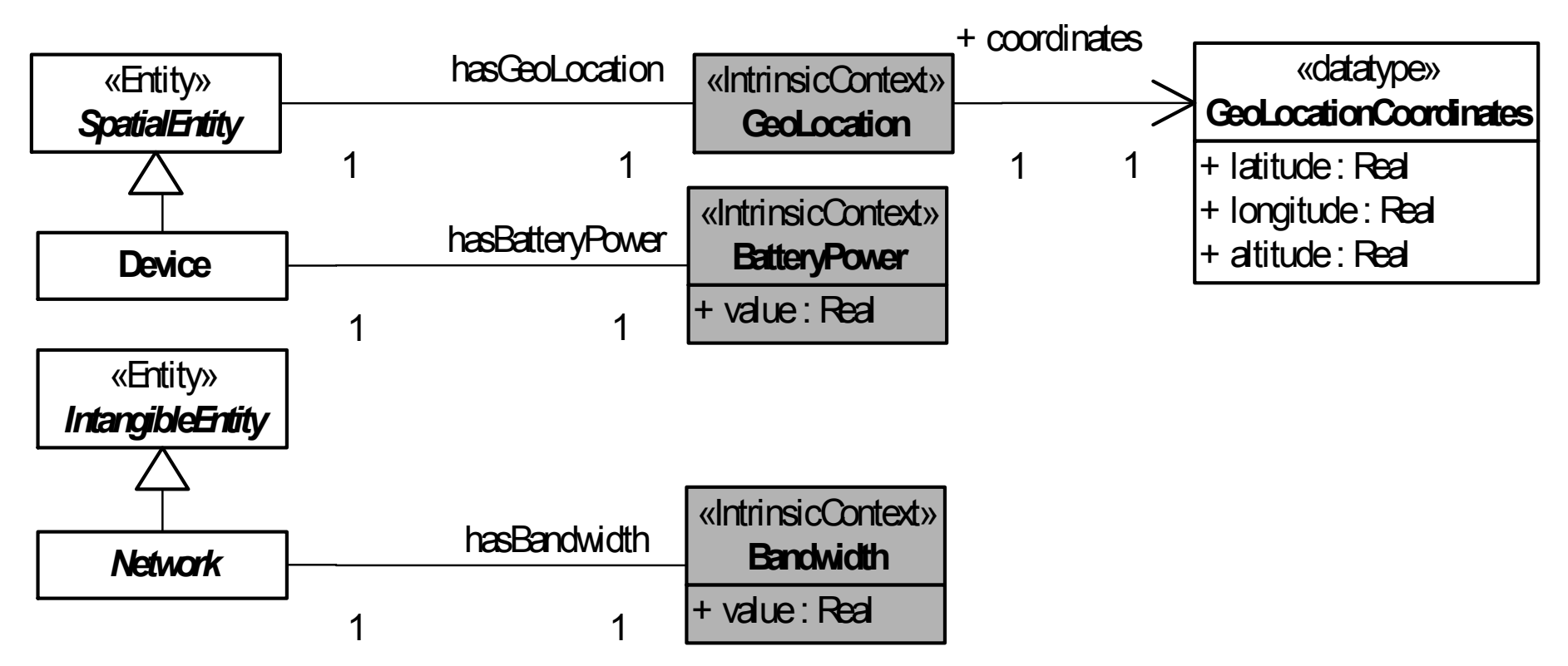

# Navigation - collection

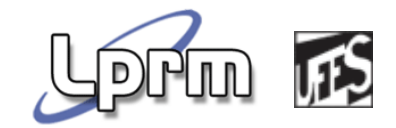

- Person.\*
- **Supported by means of select clause**

# Events in ECA-DL

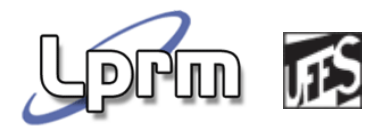

- Situation events (transitions EnterTrue (S) e EnterFalse(S))
	- *EnterTrue (SituationFever (Entity.John))*
- **Primitive events: not detected by means of situations** 
	- *IncomeCall (entityFrom, entityTo)*
- **Temporal events** 
	- **Generated from time-to-time**
	- *OnEvery(t)*
- **Complex events** 
	- Composition of primitive or situation events

### Complex Events

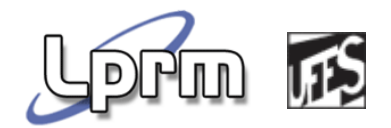

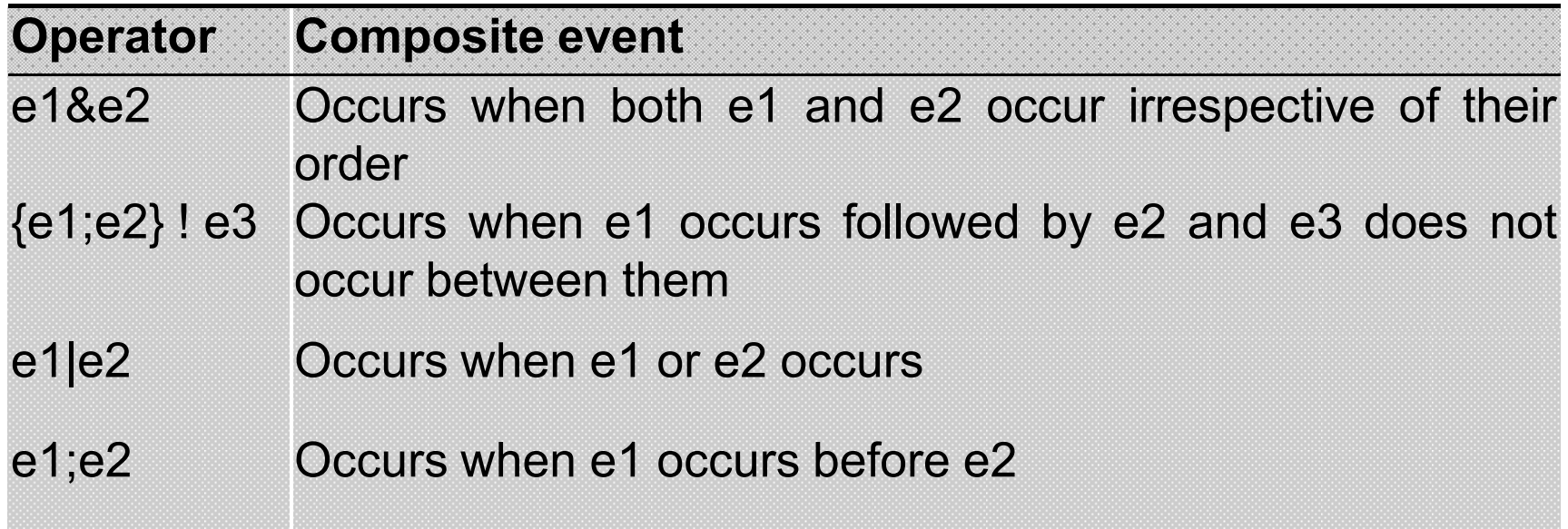

EnterTrue (SituationContained (Room.3040, Person.John)) ; EnterFalse (SituationContained (Room.3040, Person.John))

#### **Timestamps**

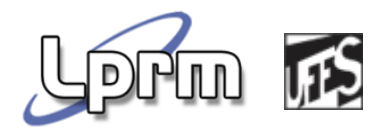

- An event occurs at a specific time: *occurrence time*
- $\mathcal{L}^{\text{max}}_{\text{max}}$  *Occurrence interval* : the time interval during which a composite event is being detected
	- Initiator: initiates the composite detection
	- Terminator: terminates the detection
- The occurrence time of a composite/complex event is the terminator's occurrence time

# Event Consumption

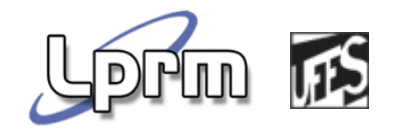

- **Exents are** *consumed* by ECA-DL rules
- **"** "John enters the room and at most 15 minutes later he turns his computer on"
- **John enters the room at 15:05 hrs, 15:10 hrs, and at** 15:13 hrs
- John turns his computer on at 15:15 hrs (terminator)
	- e<br>S Which notification is the initiator?
	- e<br>S In ECA-DL, the oldest (15:05)
	- e<br>S And this notification is NOT considered again: Notification is *consumed* by the rule!
- $\mathcal{L}_{\mathcal{A}}$  John turns his computer on again at 15:18 hrs
	- e<br>S Which notification is the initiator?

### Event Consumption

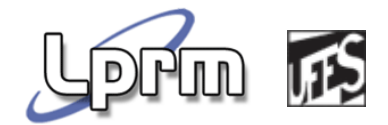

- Event e3: (e1&e2)
- **Notifications: e1, e1, e2, e1, e2**

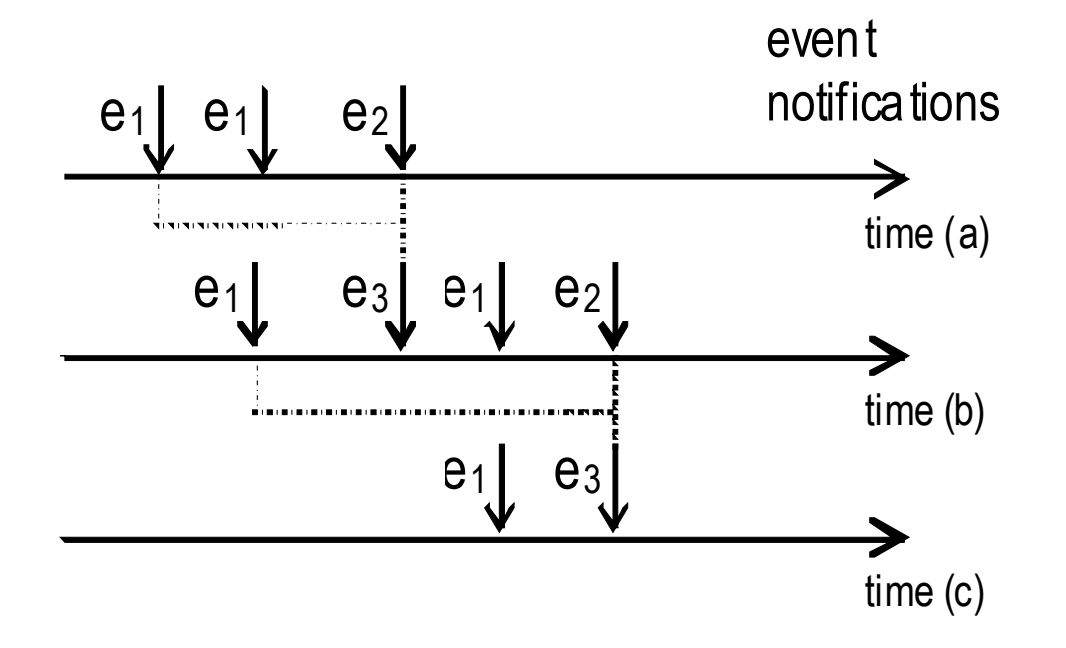

# Detection Window

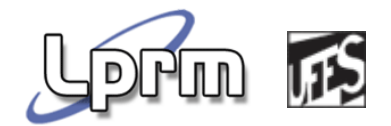

- Event: (e1&e2)
- **Notifications: e1, e1, e2, e1, e2**

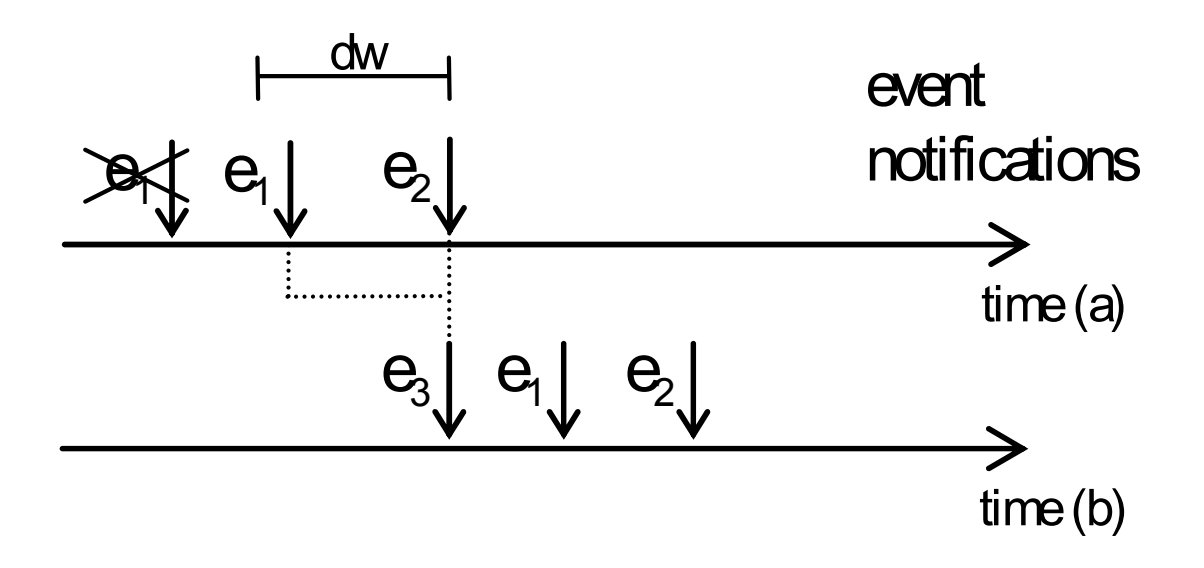

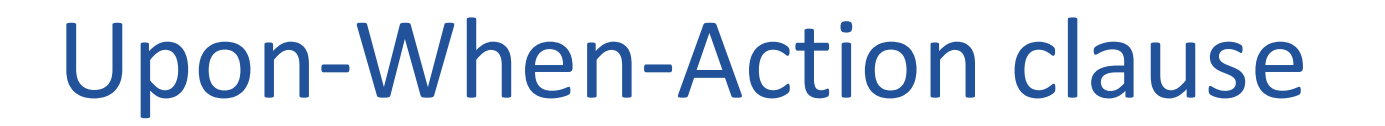

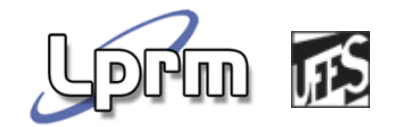

Upon <uponExpression> When <conditionExpression>Do <actionExpression>

### Select clause

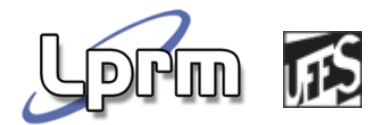

Select (<collection-of-entities>; <var>; <filteringexpression-involving-var>)

Select (Person.\*, p, p.age>40)Select (Person.\*, p, SituationWithinRange (p)) Select (Select (Person.\*, p1, p1.age>40), p2, SituationWithinRange (p2))

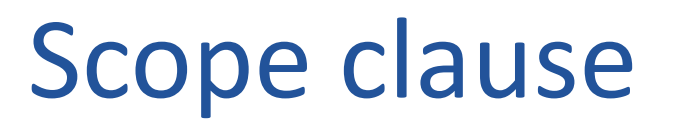

}

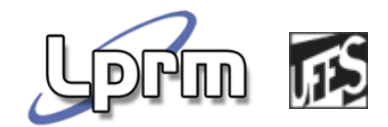

```
Scope (<collection-of-entities>; var){<br>{
 Upon < eventExpression >
 When <conditionExpression>Do <actionExpression>
}
```

```
Scope (Select (Person.*, person, SituationContained(person, person.house)), p)){
  Upon EnterTrue (SituationContained ( p.house))
  Do Notify (p, "there is someone entering the house")
```
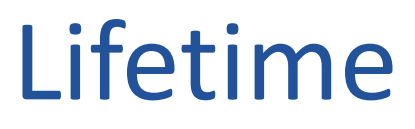

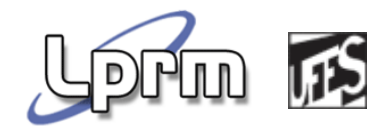

#### Upon EnterTrue (SituationContained (Person.John, Person.Mary.house))Do Notify (Person.Mary, "Mary, John has entered the house")

-once

-always

-from<start>to<end>

-etc.

### Metamodelo

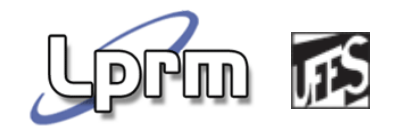

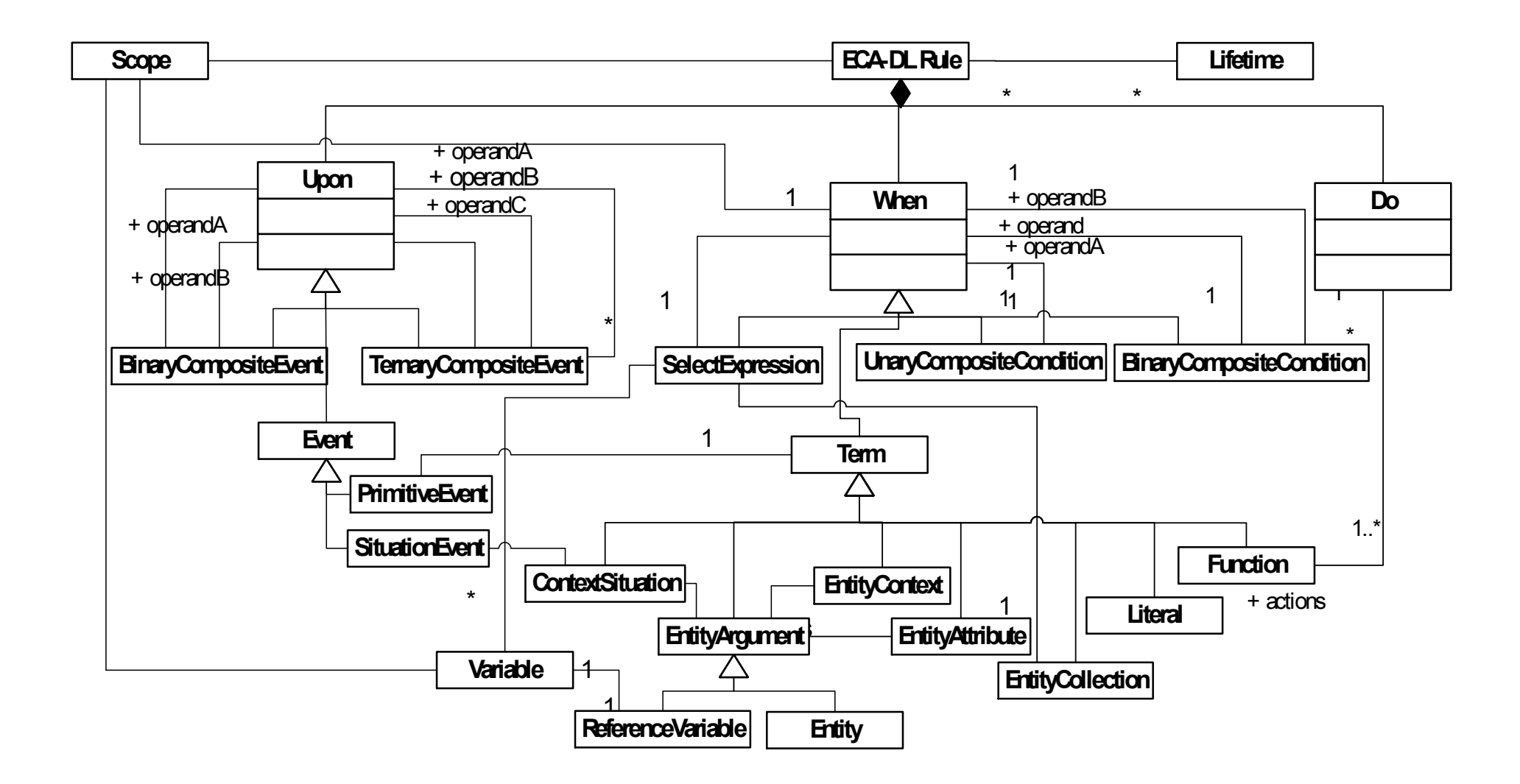

#### Rule Execution

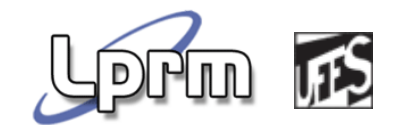

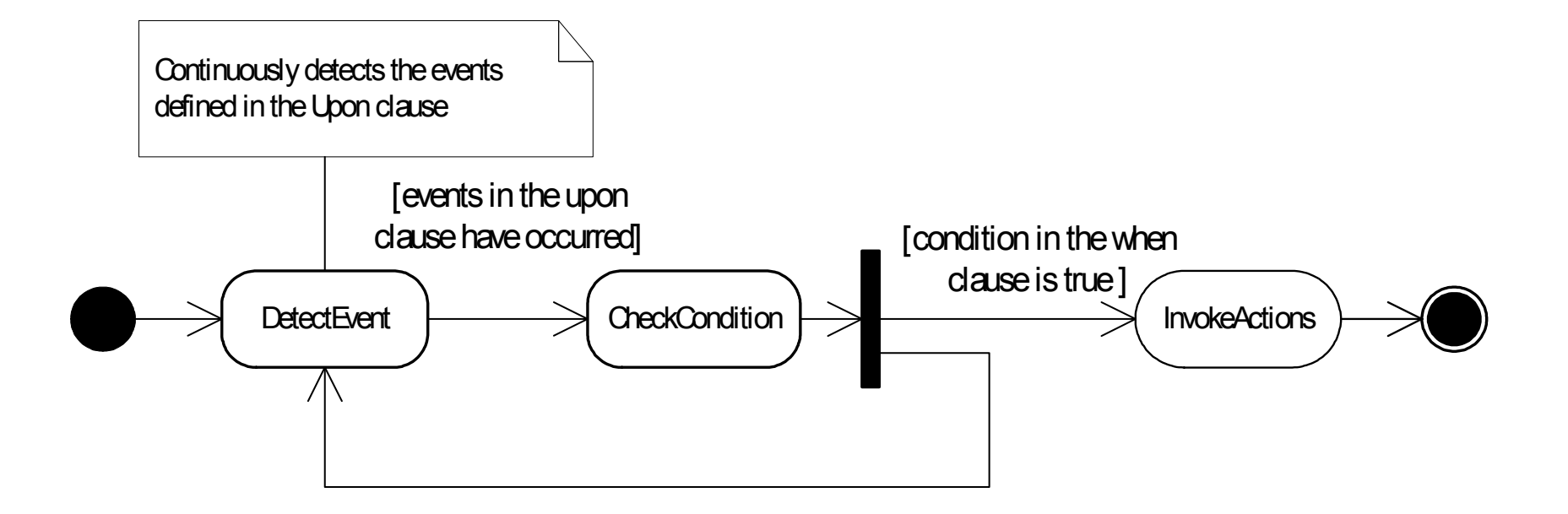

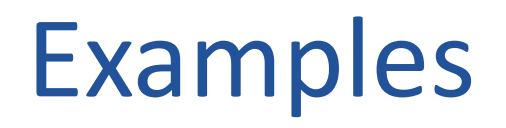

 $\big\{$ 

}

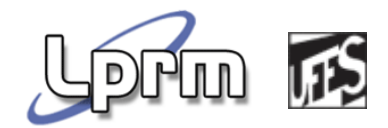

Upon EpilepticAlarm (Patient.John) When SituationDriving (Patient.John) Do SendSms (Patient.John, "John, you may have an epileptic seizure, please stop the car")

Scope (select (Patient.\*; patient; patient.type = "epileptic" and patient.hasCivilLocation.city <sup>=</sup>"Enschede") ; p)

Upon EpilepticAlarm (p) When SituationDriving (p) Do SendSms (p, "You may have an epileptic seizure, please stop the car")

# Examples

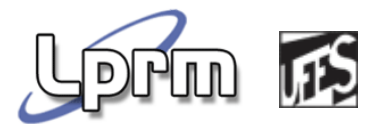

```
Scope (select (Patient.*; patient; patient.type = "diabetic"); p)
{
      Upon HighSugarAlarm (p)
      Do SendSms (p, "You have high sugar levels")
```

```
Scope (Select (Policeman.*; policeman; policemen.hasActivity.value ="working"; p1)
```

```
{
```
}

}

Upon OnEvery (5) Do NotifyApp (application-address, List (p1.id, select (policeman.\*, p2; SituationWithinRange (p1, p2) and p2.hasActivity.value = 'working')))

ECA-DL to Jess

# Gerenal Mapping

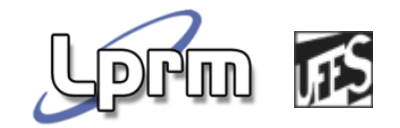

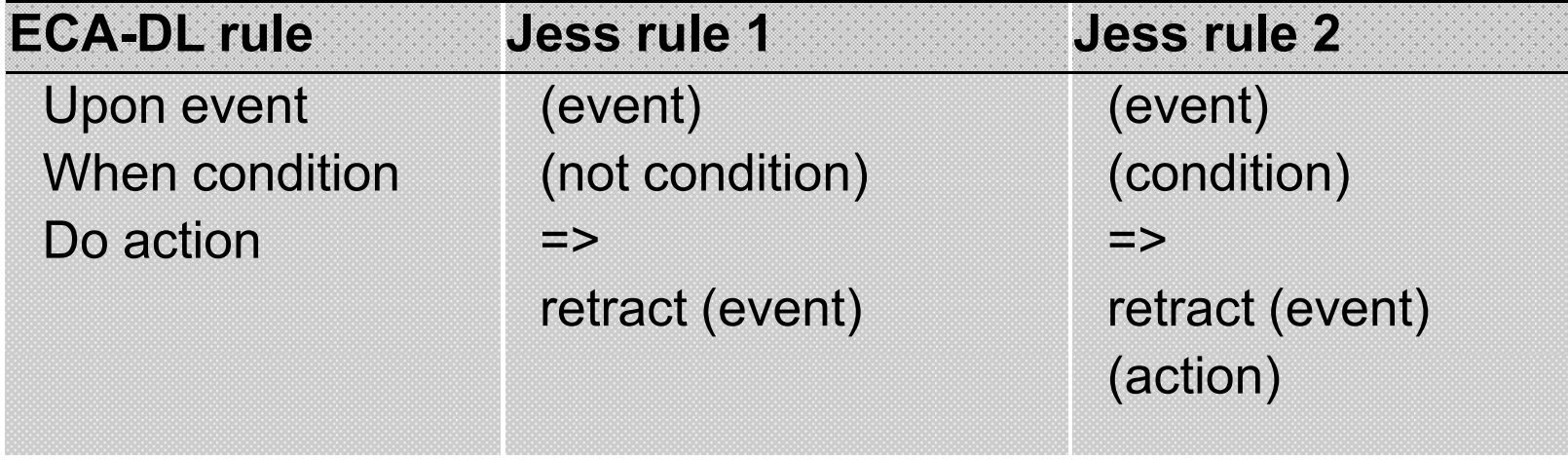

# Upon clause

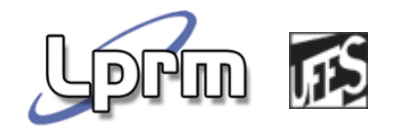

- **The implement event consumption** 
	- $\overline{\mathbb{R}^n}$ Events are always associated with a rule
- **Event types as Jess Fact Templates**

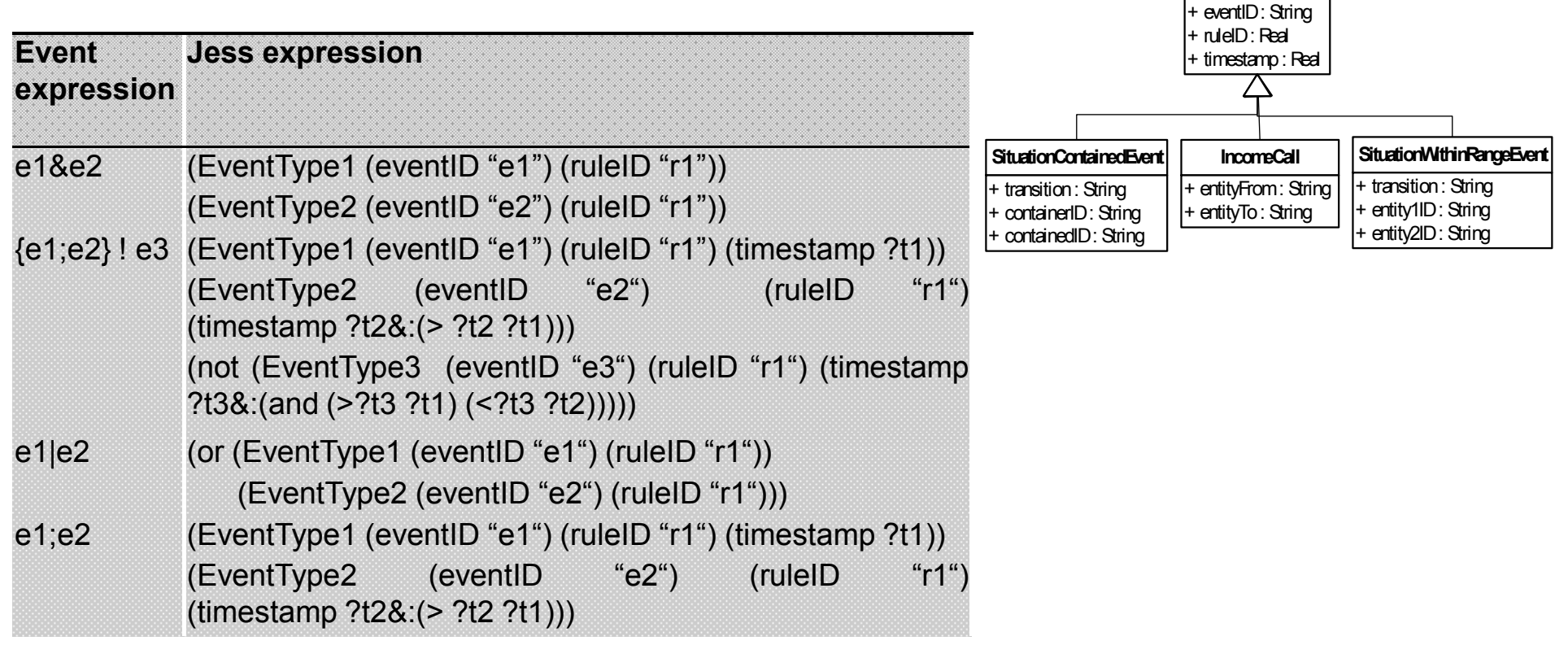
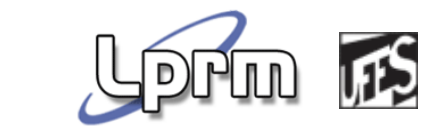

### Upon clause (Detection Window)

```
(defrule DetectionWindowECAr1
(declare (salience 2))?eventfact <-
(or (SituationContainedEvent (ruleID "r1") 
                            (timestamp ?t&:(> (+ ?t dw) (call System currentTimeMillis))))(IncomeCall (ruleID "r1") 
                             (timestamp ?t&:(> (+ ?t dw) (call System currentTimeMillis))))(SituationWithinRangeEvent (ruleID "r1") 
                         (timestamp ?t&:(> (+ ?t dw) (call System currentTimeMillis)))))=>
```
(retract ?eventfact))

#### Example (upon)ECA-DL:

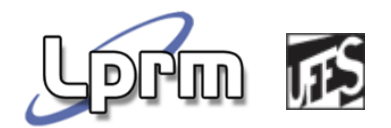

Upon EnterFalse (SituationContained (Person.John, Building.HouseJohn)) ; EnterFalse (SituationContained (Person.Mary, Building.HouseJohn))

#### JESS:

```
(SituationContainedEvent (eventID "event1") (ruleID "rule1") 
(containerID "HouseJohn") 
                        (containedID "John") (timestamp ?t1))
(SituationContainedEvent (eventID "event2") (ruleID "rule1") 
(containerID "HouseJohn") 
                        (containedID "Mary") 
(timestamp ?t2&:(> ?t2 ?t1)))
```
### Example (ECA-DL)

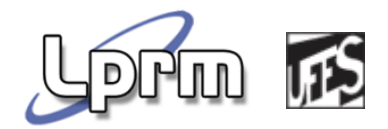

```
Scope (EpilepticPatient.*; p) {Upon EpilepticAlarm (p)
When p.hasHazardousActivity.hazardousvalueDo NotifyPatientApplication (p) }
```

```
 (defrule ECARule1_1 ?event < -(EpilepticAlarm (idevent "ev1") (idrule "rl1") (patientID ?patientId) (timestamp ?t)) 
   (EpilepticPatient (OBJECT ?patient)(identity ?patientId) (hazardousActivity ?ha)) (not (HazardousActivity (OBJECT ?ha) (hazardousvalue ?value&:(= ?value TRUE))))
   = >\geq
```

```
(retract ?event))
```

```
(defrule ECARule1_2
```

```
?event < -(EpilepticAlarm (idevent "ev1") (idrule "rl1") (patientID ?patientId) (timestamp ?t)) 
(EpilepticPatient (OBJECT ?patient) (identity ?patientId) (hazardousActivity ?ha)) (HazardousActivity (OBJECT ?ha) (hazardousvalue ?value&: (= ?value TRUE))) 
= > 
(retract ?event)
```

```
(call HealthcareActionResolver notifyPatientApplication ?patientId))
```
ECA-DL to NCL

#### The SBTVD

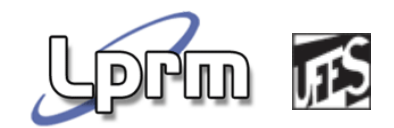

- **Better quality of images/videos;**
- **Provides interactivity;**
- **Includes standards for data modulation,** transmission, data encoding, and a **middleware (coined Ginga)**.

#### Middleware Ginga

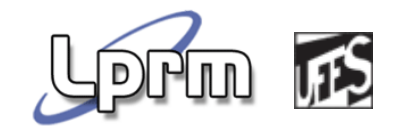

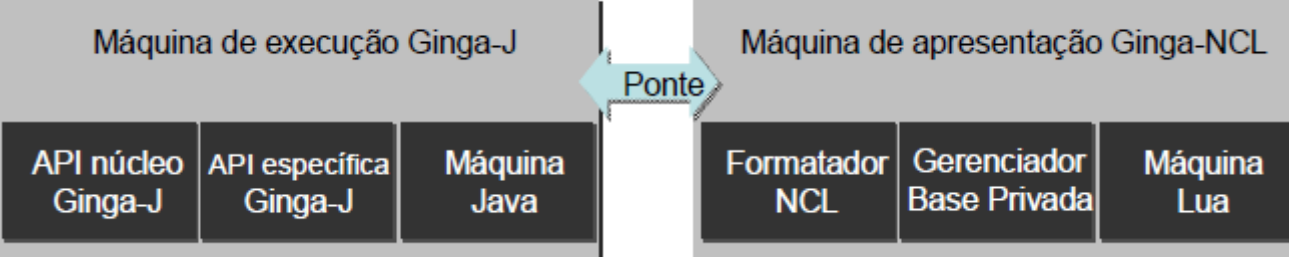

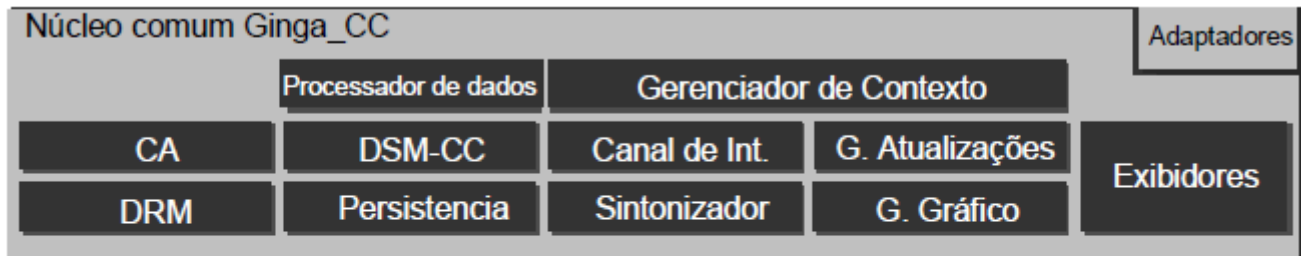

Sistema Operacional

(SOARES e CASTRO, 2008)

Laboratorio de Pesquisa em Redes e Multimídia

#### *Nested Context Language*

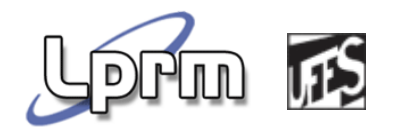

- **Hypermedia authoring language used to** describe multimedia applications with spacetime synchronization between media objects (e.g., video, audio, images, etc.);
- As such, it does not have built-in concepts for context-handling and reactivity;
- NCLua

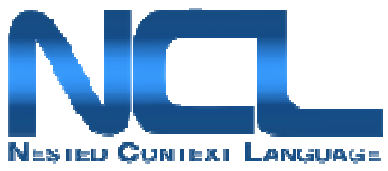

- **Scripting language;**
- **Allows execution of imperative code in the** declarative environment

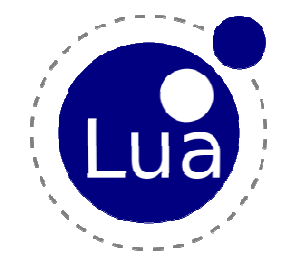

## Context in the SBTVD

#### Capturing Context

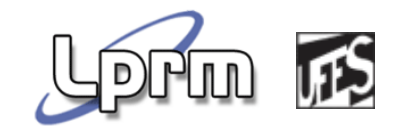

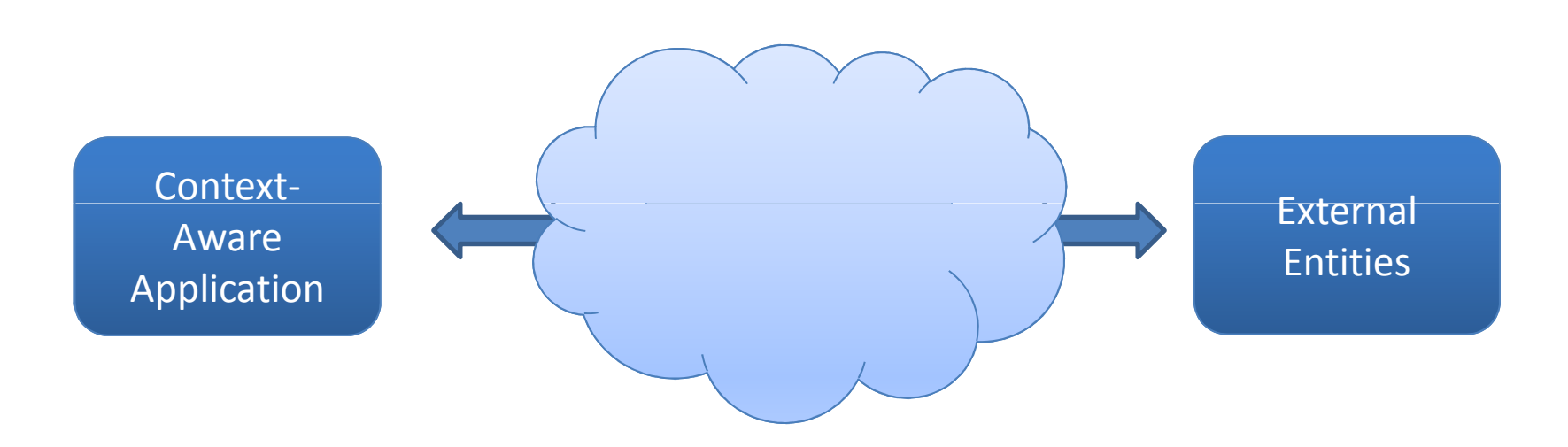

#### Interactivity Channel

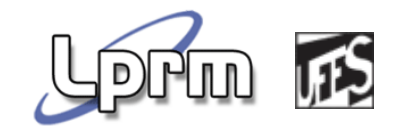

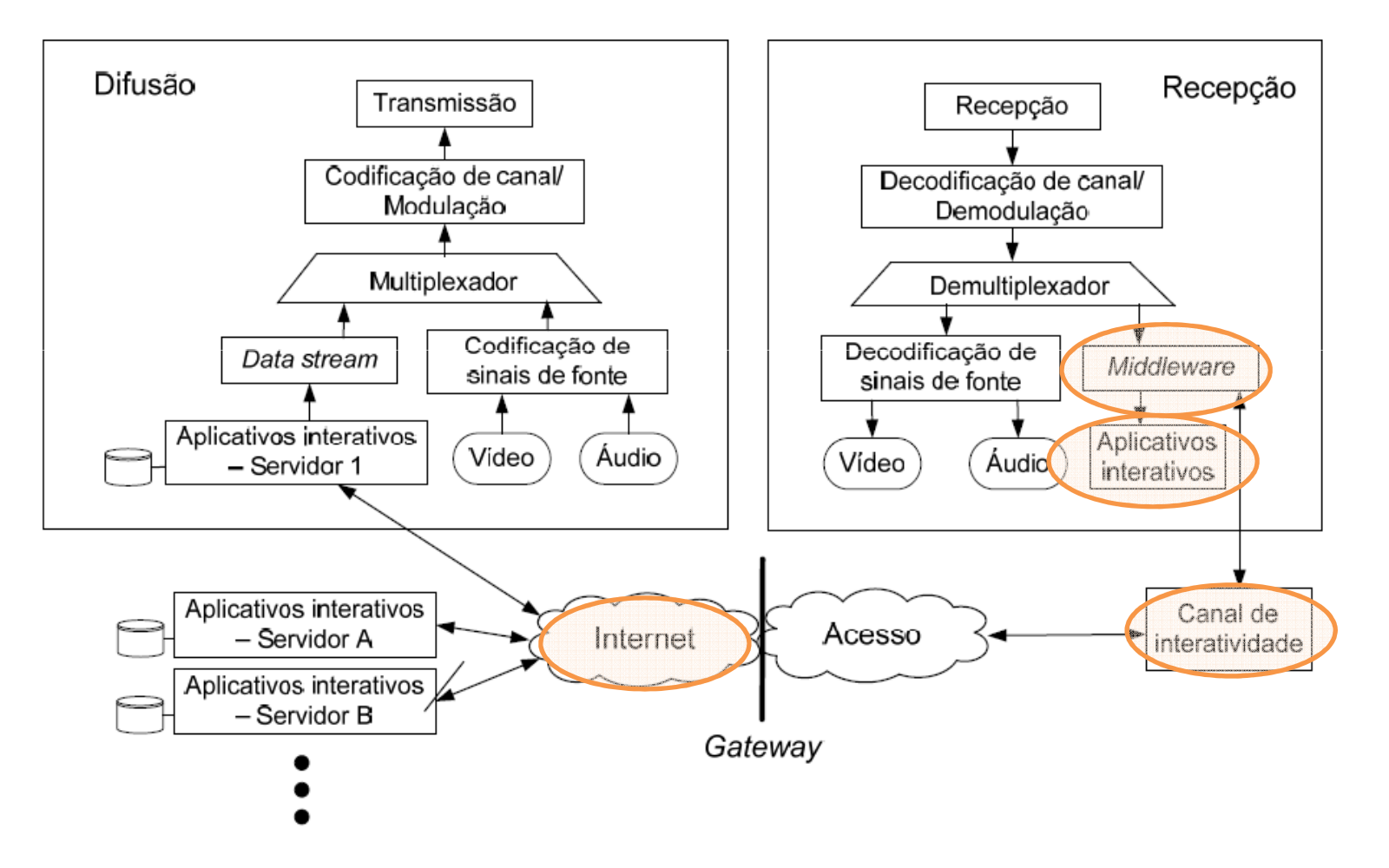

(ABNT NBR15607-1, 2008)

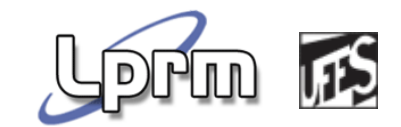

#### ... in Ginga

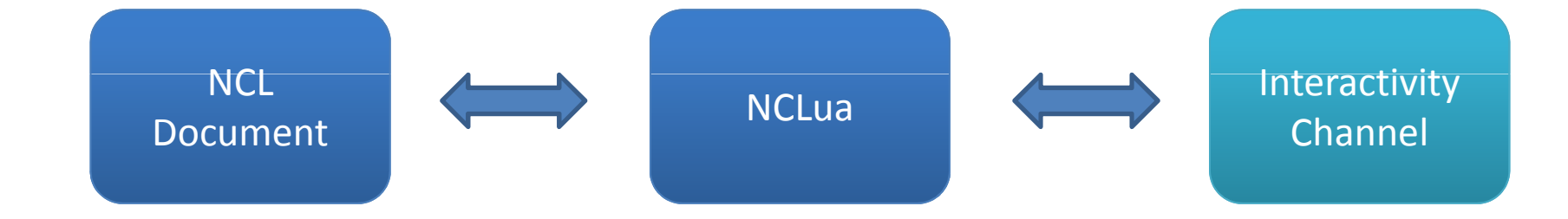

#### Representing Context

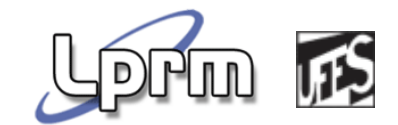

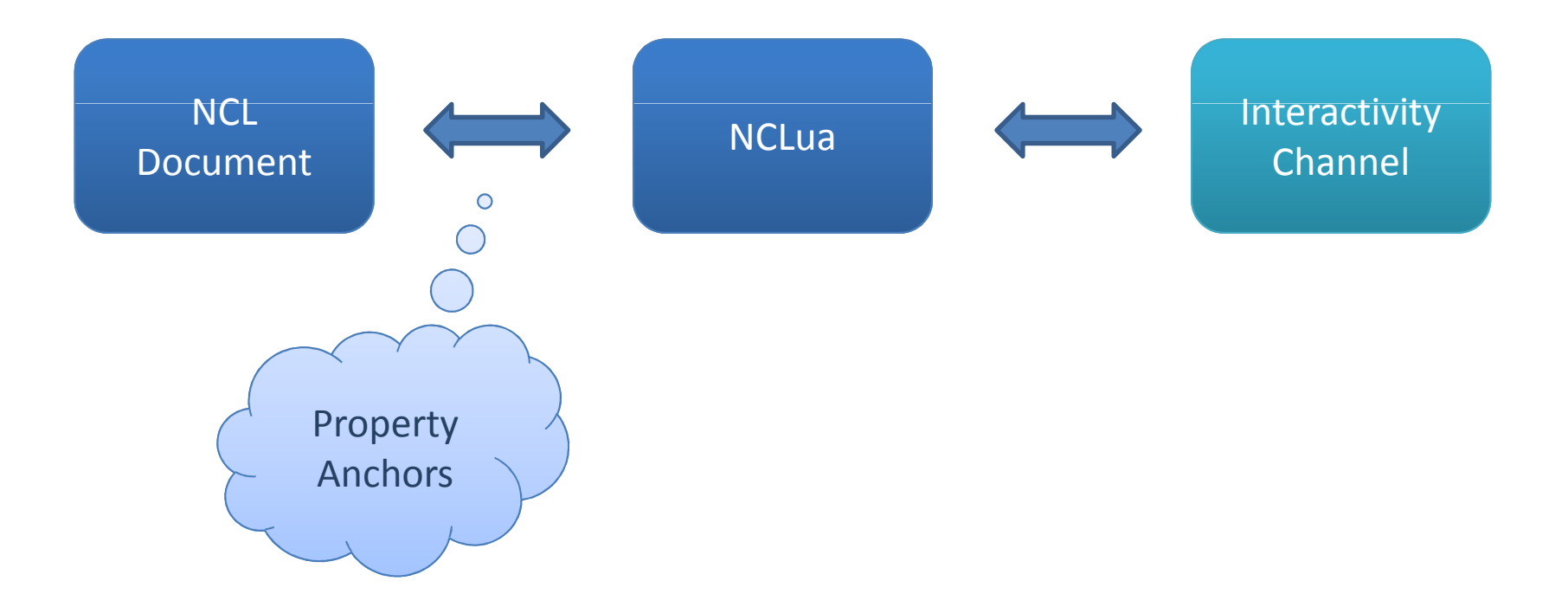

#### The Event Channel

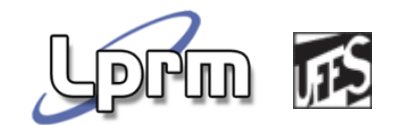

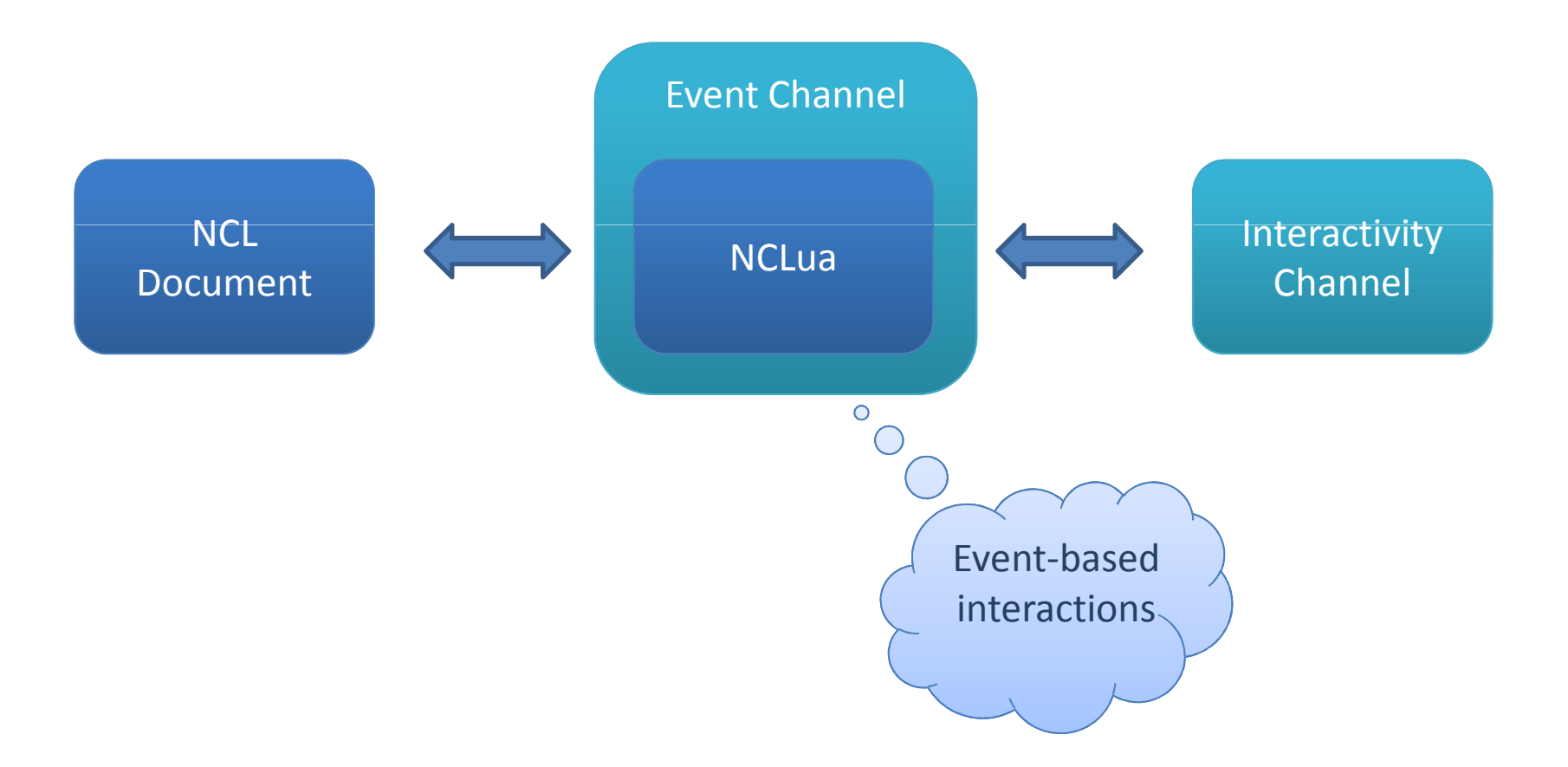

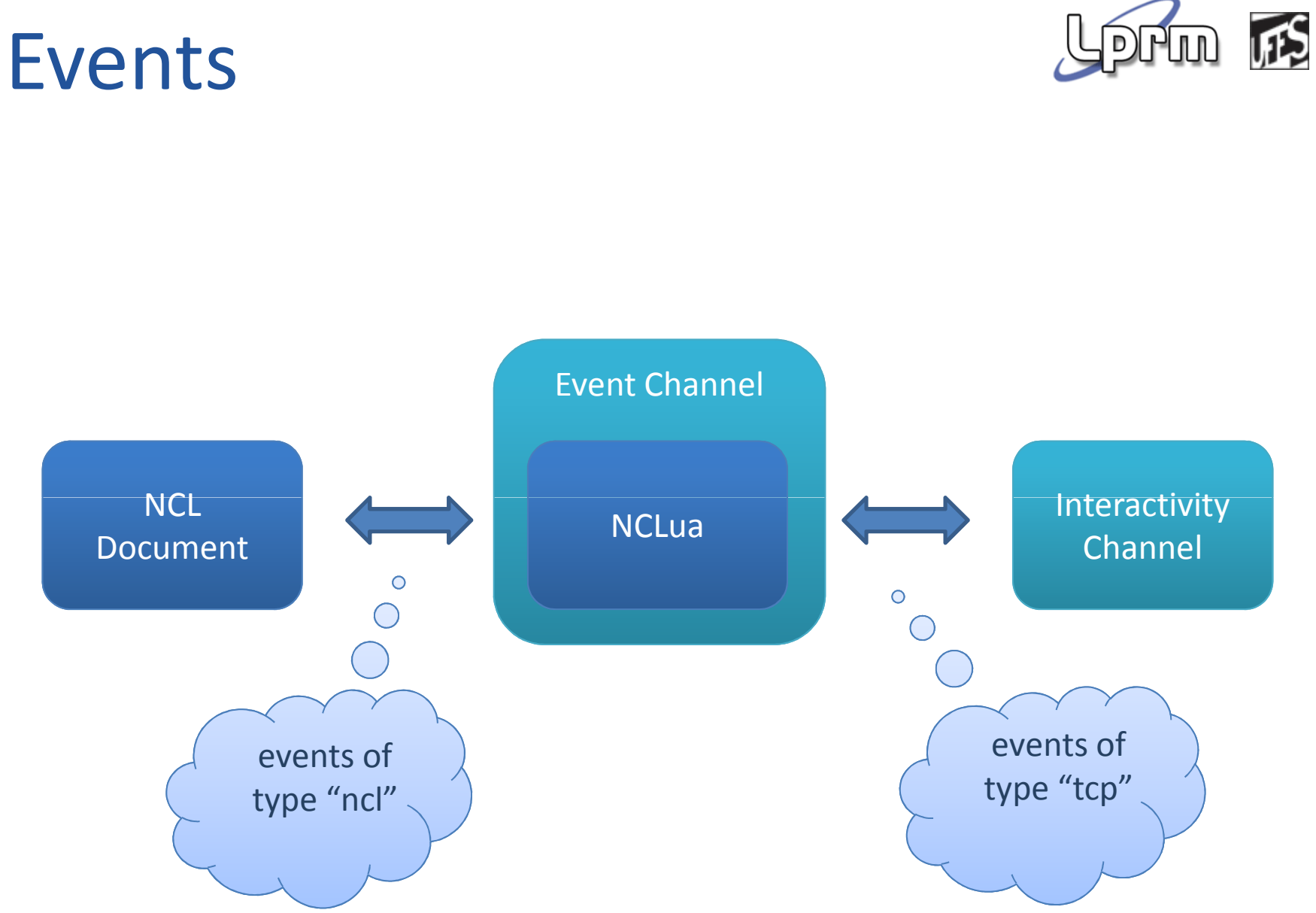

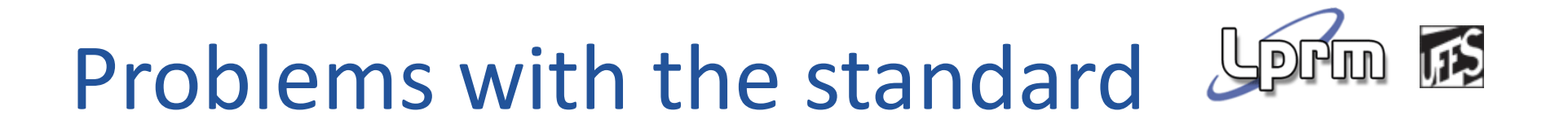

**If gets cumbersome when handling various** context sources and context events

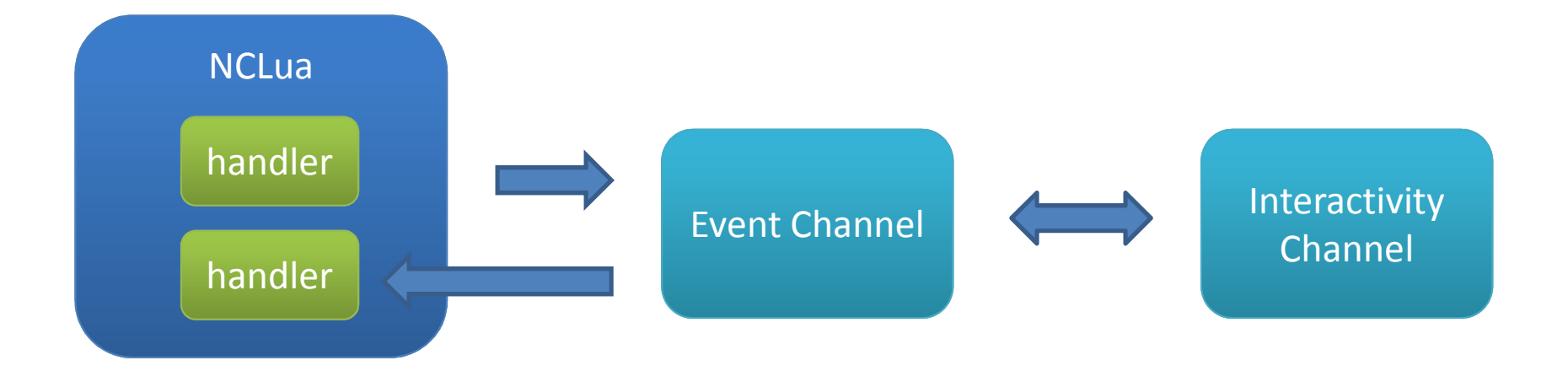

#### Contribution

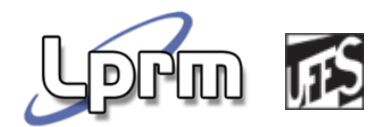

- We have defined and implemented <sup>a</sup> **programming framework** that solves issues related to (context) event handling in the Ginga middleware;
	- **TCPEventHandler**: reusable code for facilitating the communication between NCL applications and external devices;
	- **Properties**: provides reusable code to help managing property anchor values in NCLua scripts
- **Available at a continue at a continue online** at [http://code.google.com/p/itveventframework/].

#### The Libraries

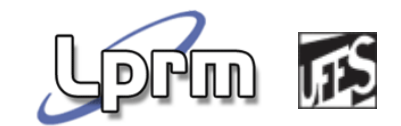

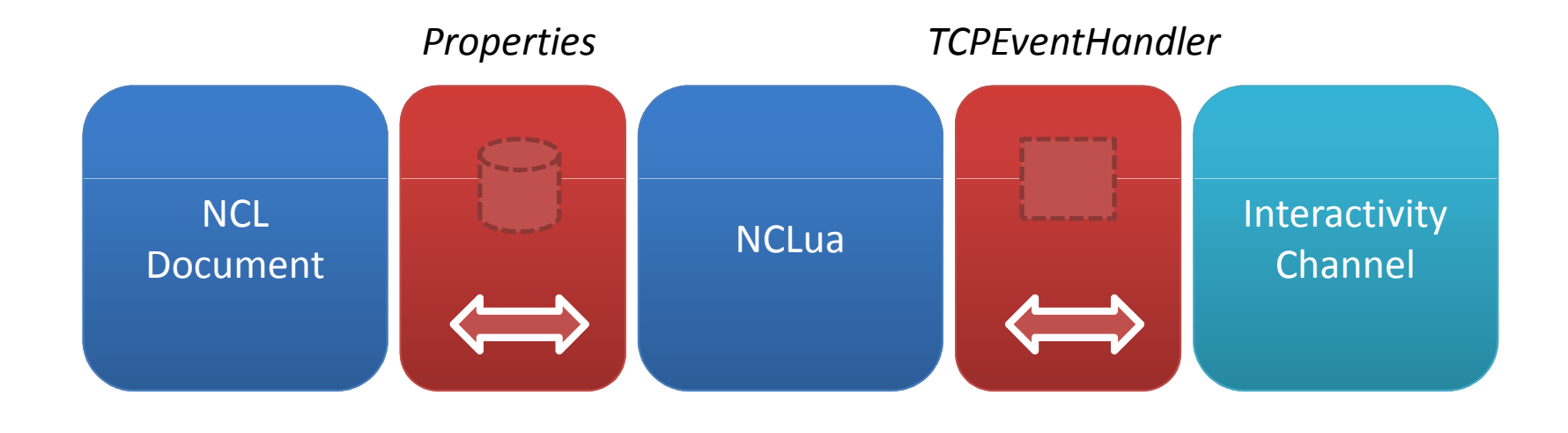

### Reacting upon Context Changes

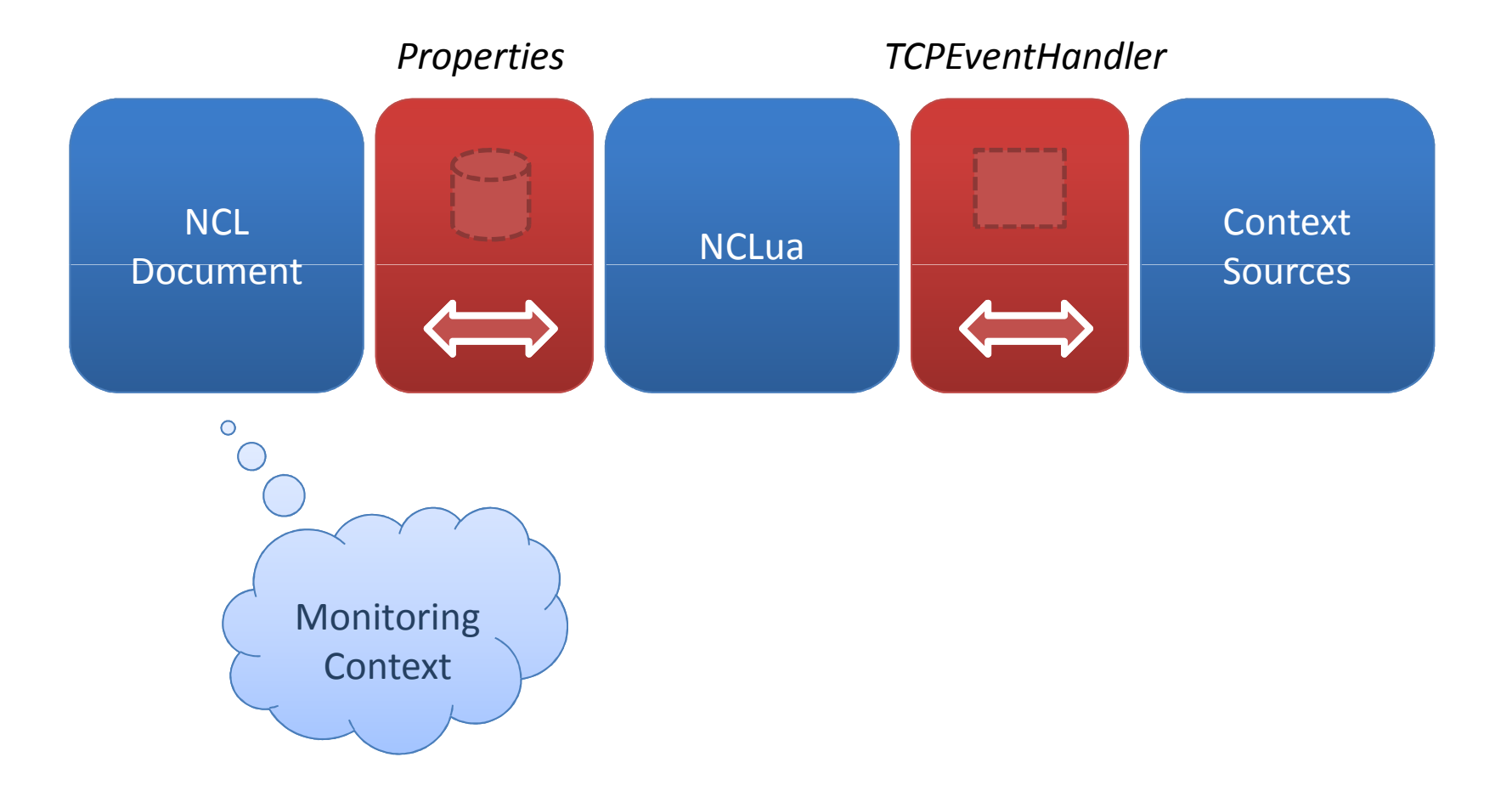

**IFS** 

 $\mathbf{D}$ 

#### Connectors and Links

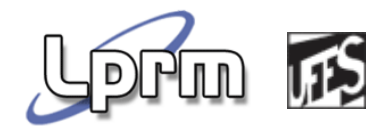

- Used to implement synchronism between NCL elements
	- E.g.: at the end of a video, starts another video
- **Allows (with some adaptation)** implementation of context-aware reaction rules

#### Now we know how to...

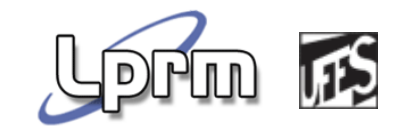

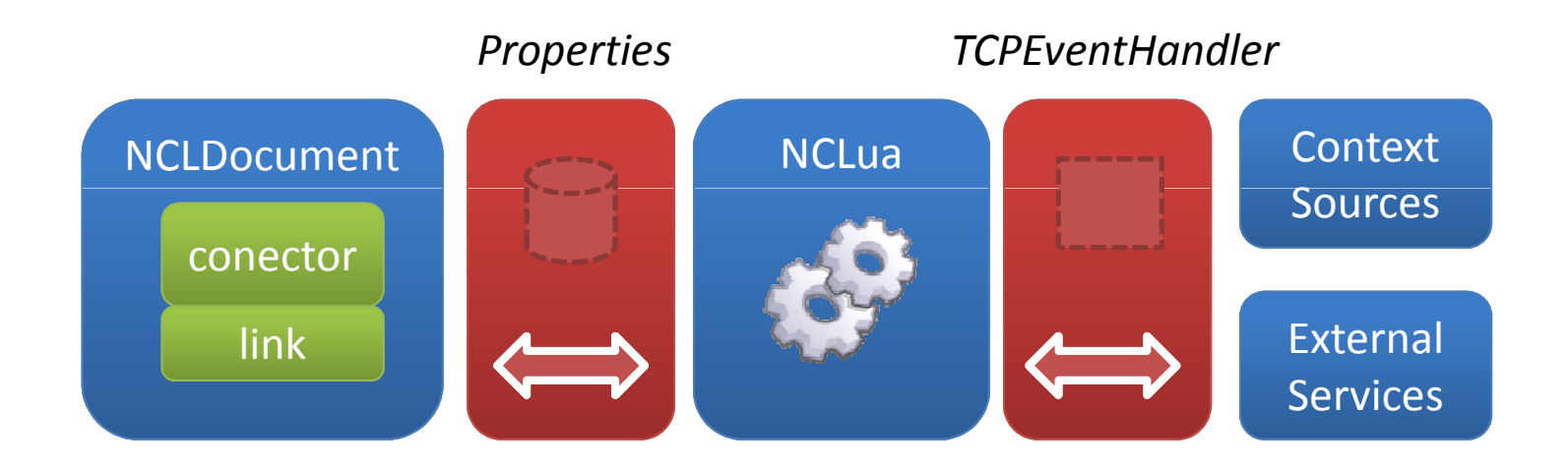

Laboratorio de Pesquisa em Redes e Multimídia

Prototypes

#### Audience Detector

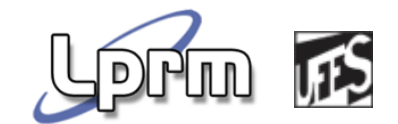

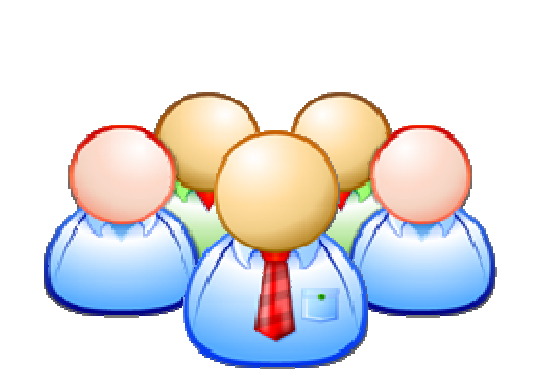

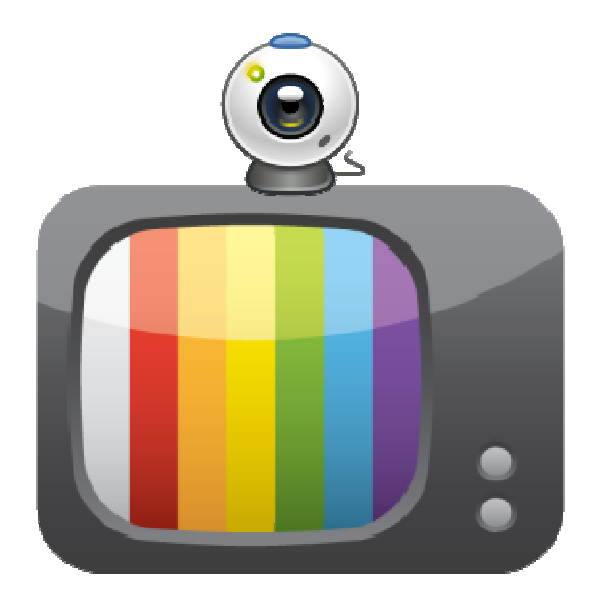

#### Audience Detector

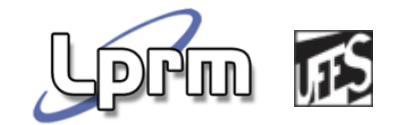

#### Execution examples

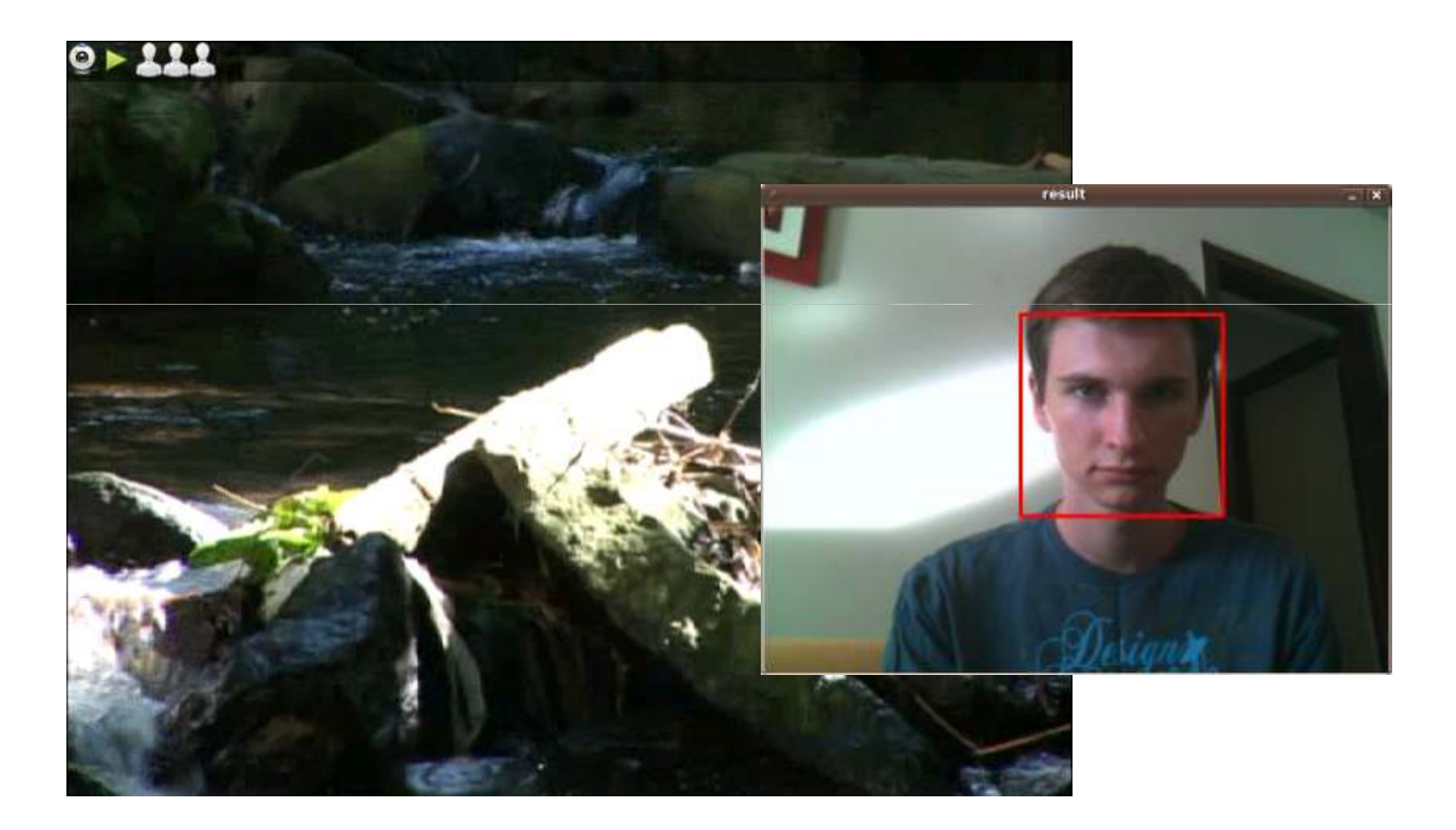

#### Heart Frequency Monitor

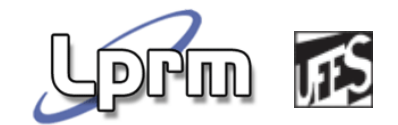

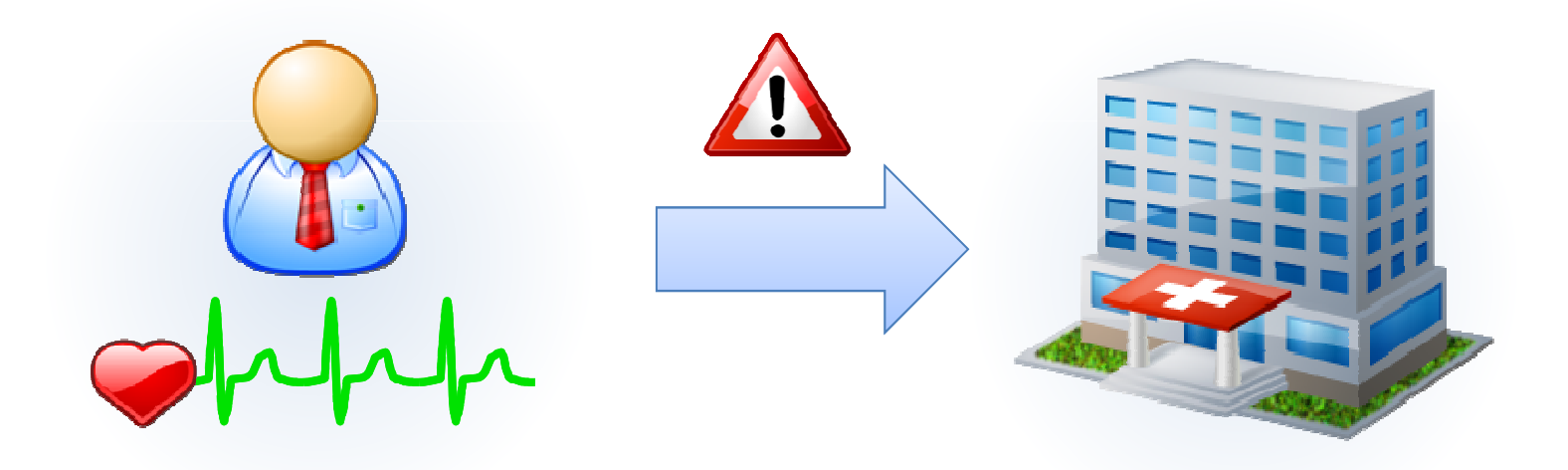

#### Heart Frequency Monitor

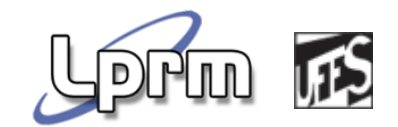

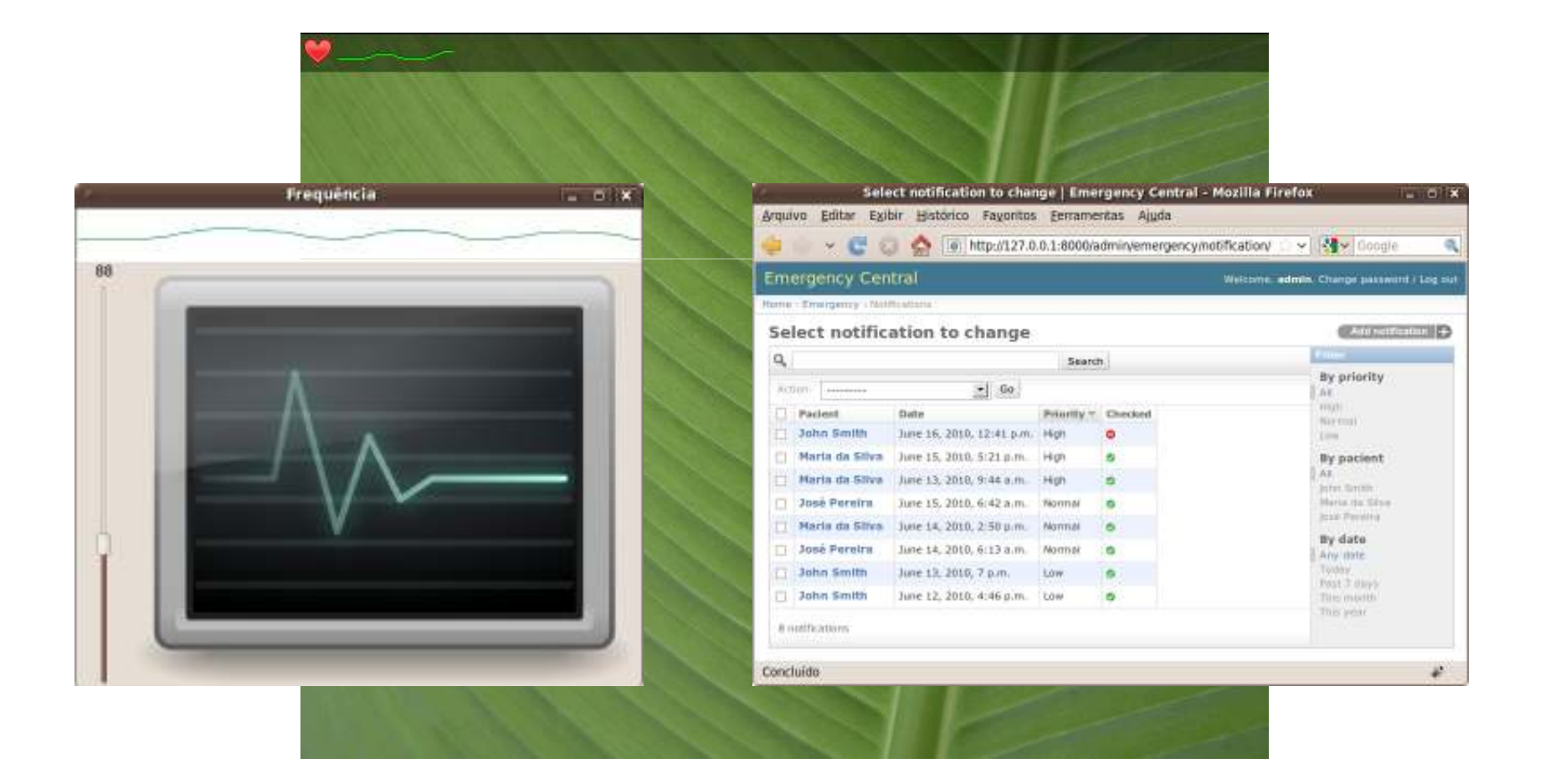

Context and Situation Models, ECA-DL TVD and a Services Platform

#### Motivation

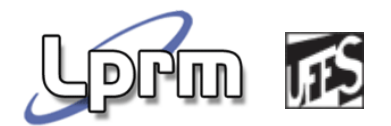

- **Ginga lacks generic services and there is no** methodology for supporting context-aware development;
- The architecture should be in line with context models, situation models and ECA rules.

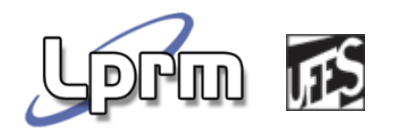

Requirements for a Context  $\mathcal{L}$ Management Platform

- **Flexible and extensible;**
- **Perform context and situation reasoning;**
- Support distribution;
- Mobile;
- **Facilitate rapid development of context-aware** applications.

#### The Context Management Platform Architecture

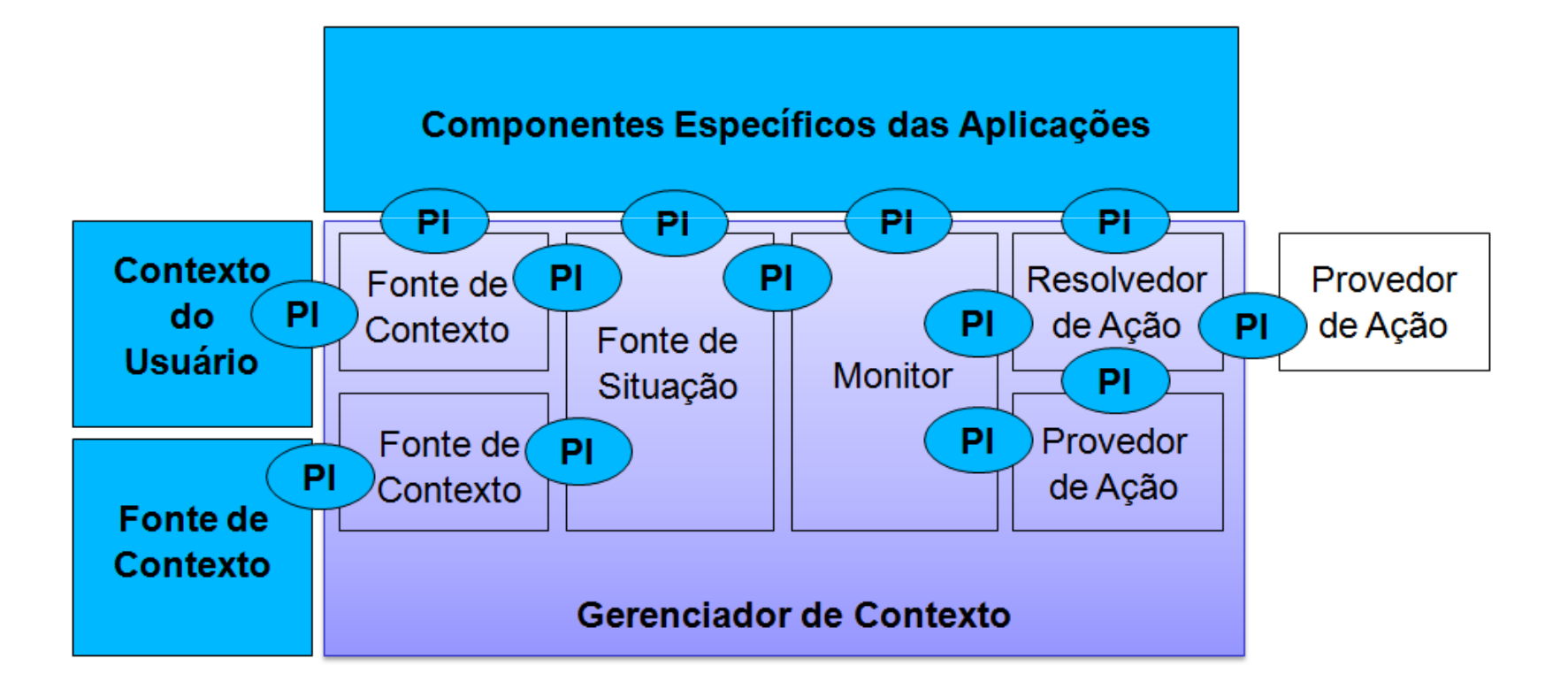

的

.d

An MDA Approach

#### **Overview**

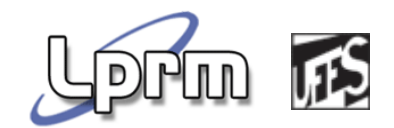

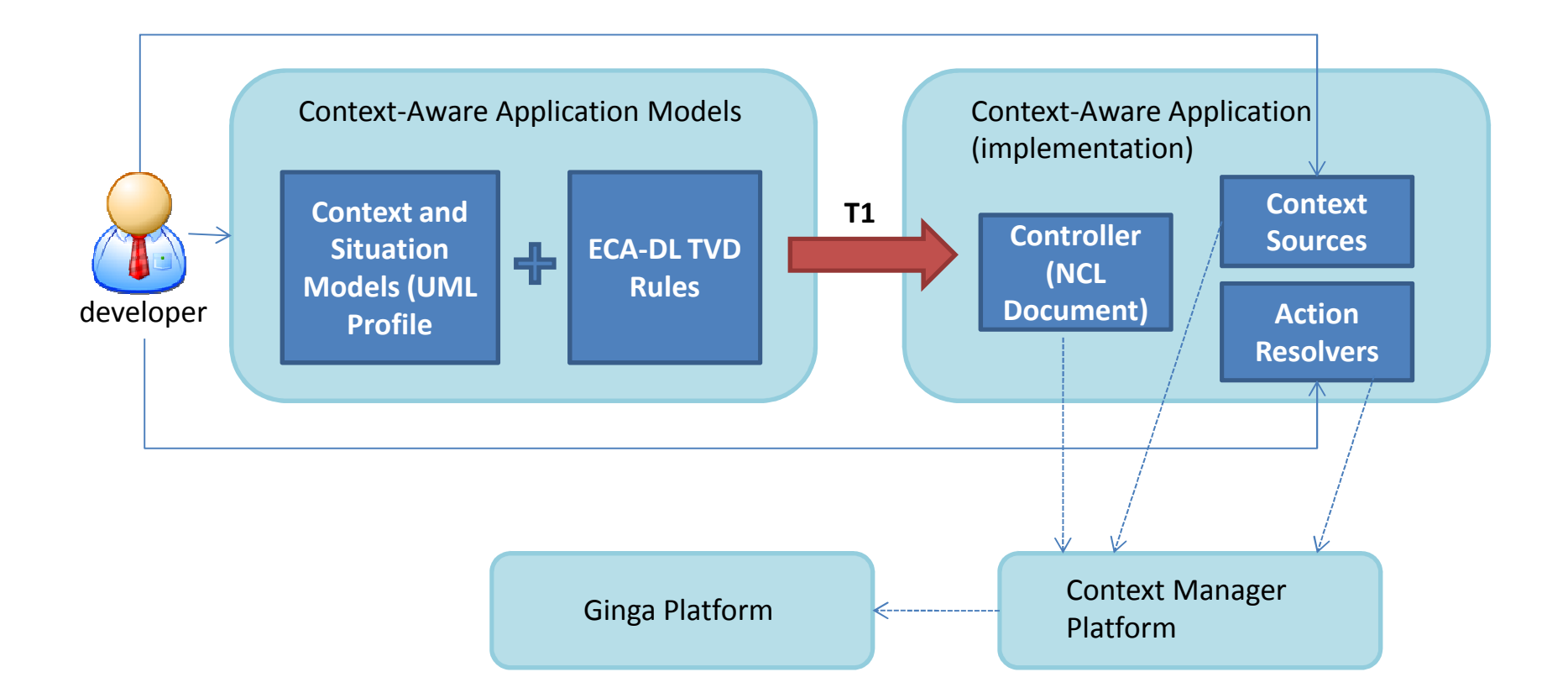

#### Transformation Overview

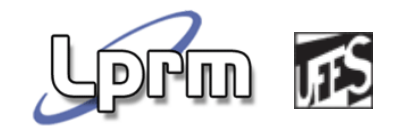

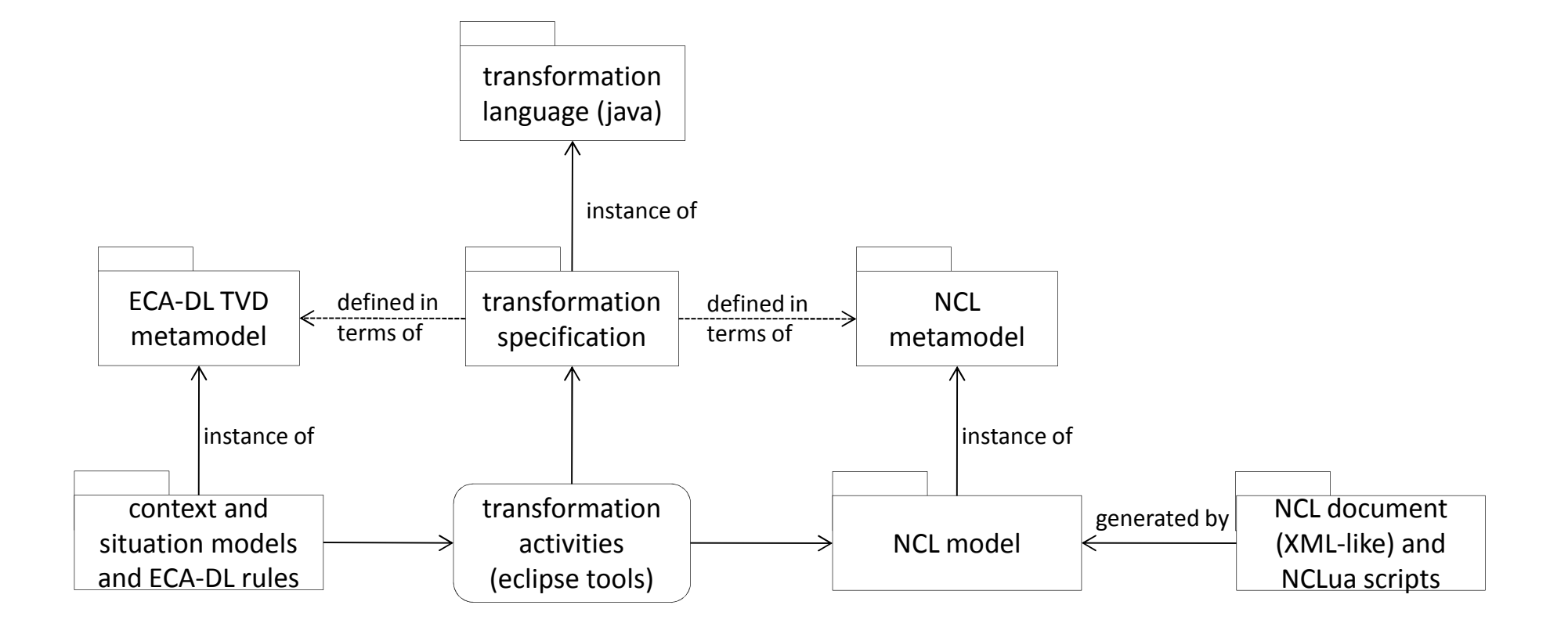

# Main Challenge of the<br>Transformation

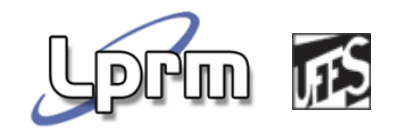

**The Transforming a rule-based specification at the** platform-independent level into an implementation platform that is not ruleoriented, while preserving conformance to the standard.

#### Case Study

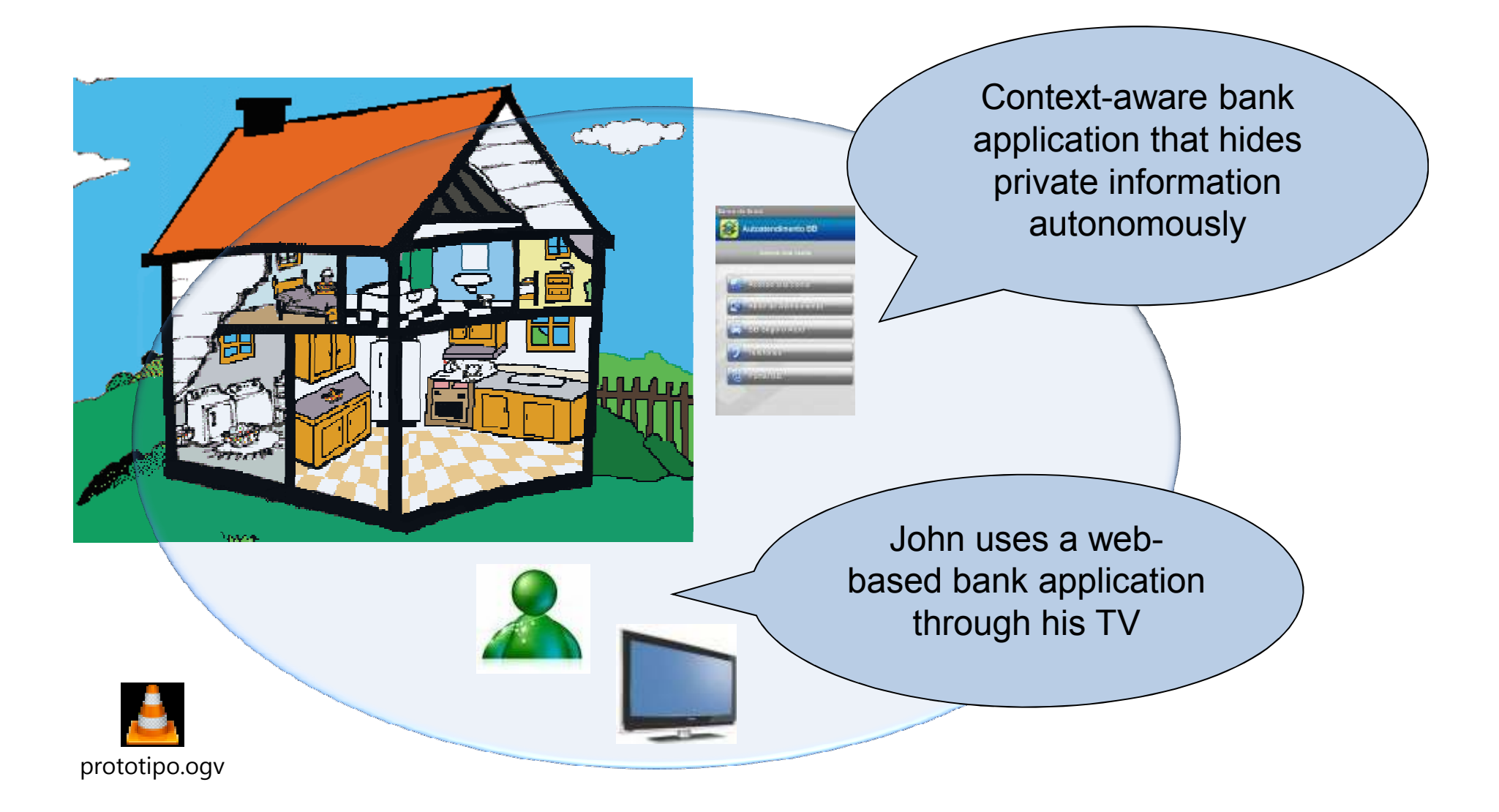

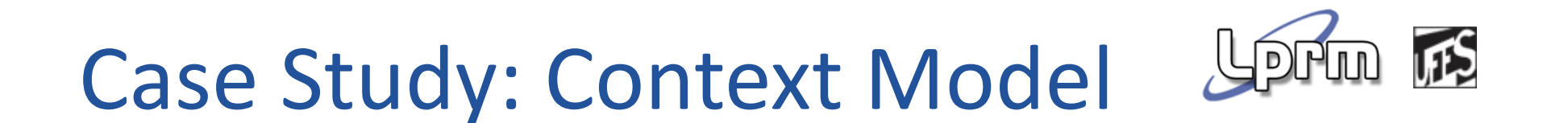

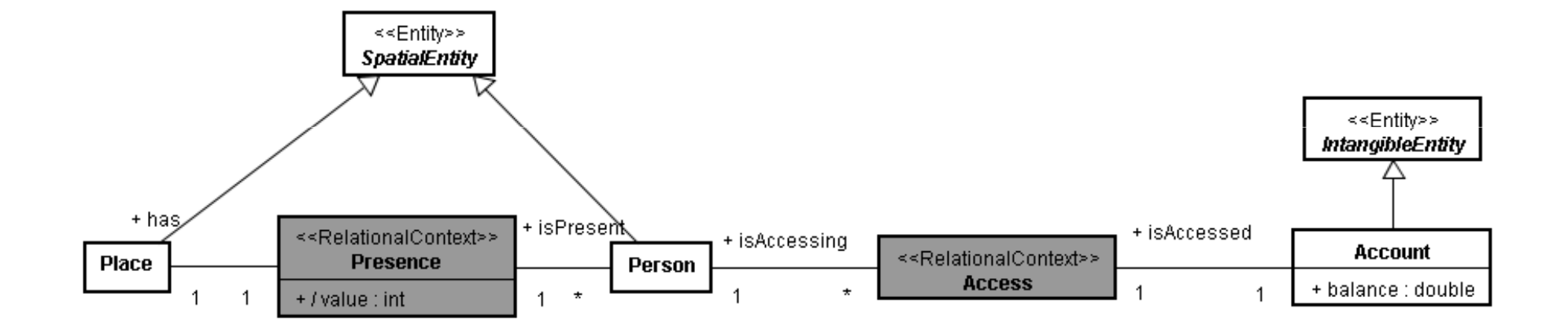

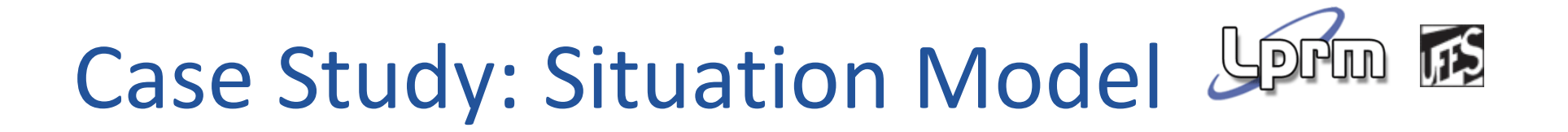

Situation "One person in the room":

> l{Context SituationOnePersonInRoom inv∷ not presence.oclisUndefined() AND person.isPresent = presence AND room.has = presence AND  $\vert$ presence.value = 1}

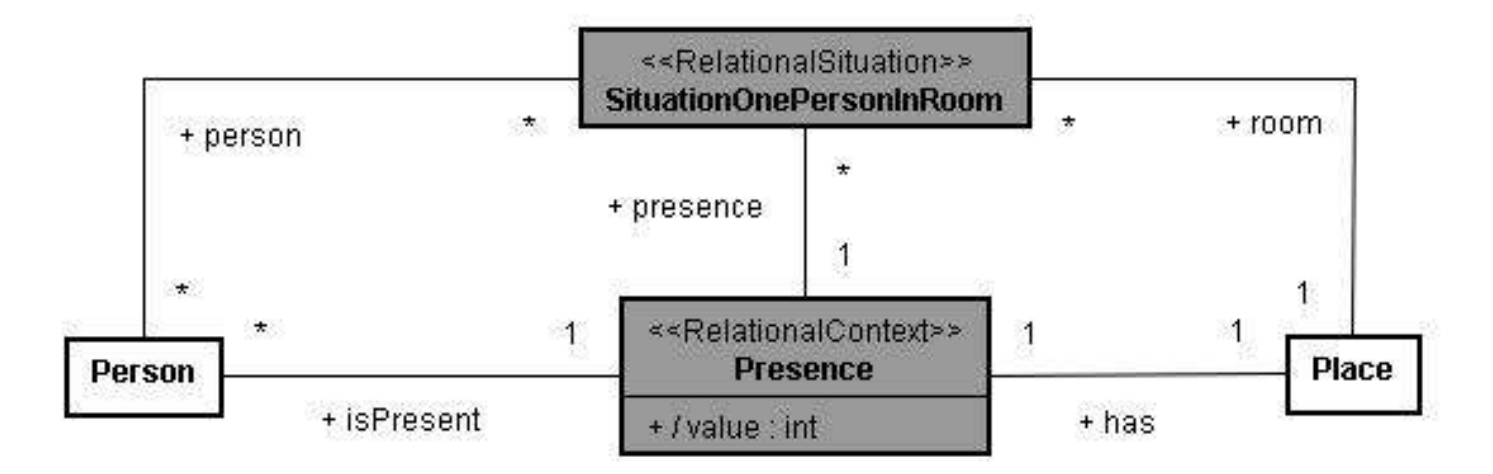
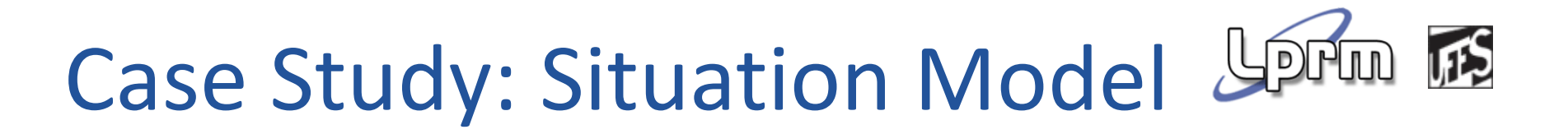

**Situation "Accessing":** 

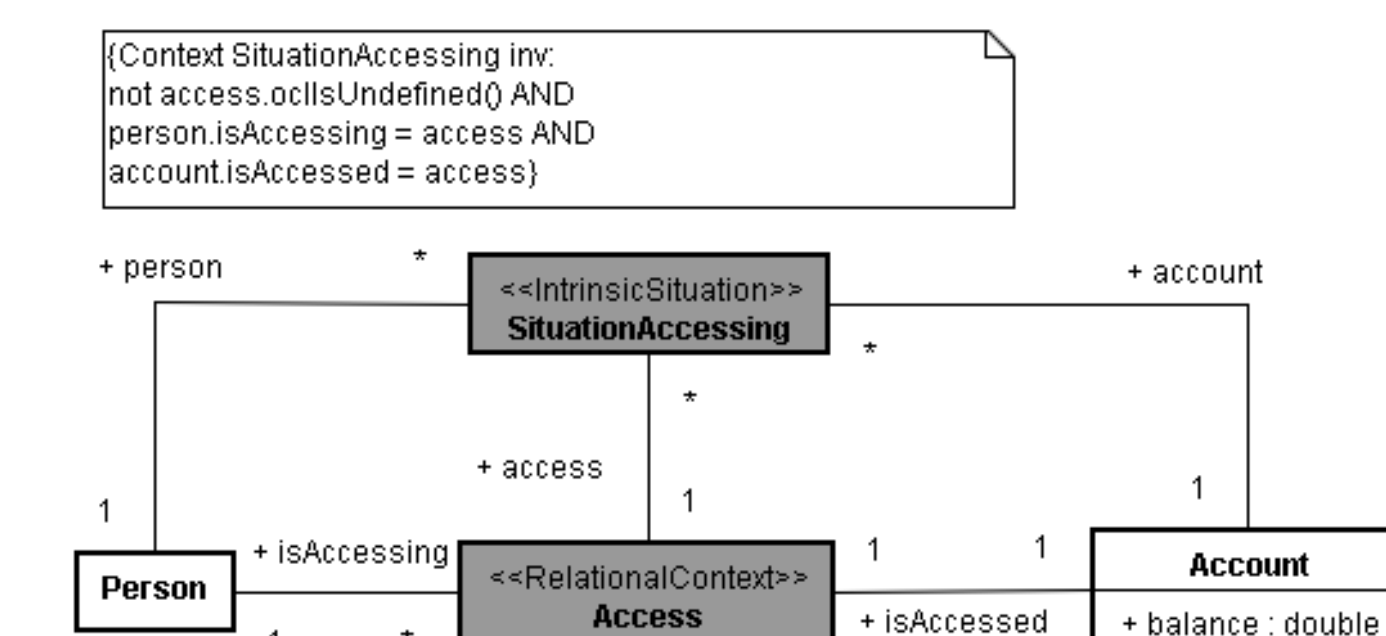

 $^\star$ 

### ECA-DL TVD rules

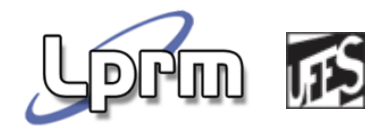

**Upon** EnterTrue SituationAccessing (person1) **When** SituationOnePersonInRoom (room1) **Do** startWithBalance(account1)

**Upon** EnterTrue SituationAccessing (person1) **When** SituationMoreThanOnePersonInRoom (room1) **Do** startWithoutBalance(account1)

**Upon** EnterTrue SituationOnePersonInRoom (room1) **Do** showBalance(account1)

**Upon** EnterTrue SituationMoreThanOnePersonInRoom (room1) **Do** hideBalance(account1)

**Upon** EnterTrue SituationNoPersonInRoom (room1) **Do** logout(account1)

### **Ecore Model**

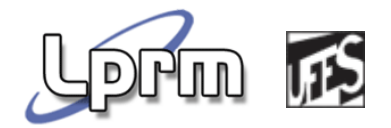

- platform:/resource/ContextAwareApp/model/contextawareapp.xmi
	- $\blacktriangle$   $\blacktriangle$  Application
		- $\triangleright$   $\blacklozenge$  ECA DL TVD Rule
		- $\triangleright \Leftrightarrow$  ECA DL TVD Rule
		- ▲ ◆ ECA DL TVD Rule
			- ▲ ◆ Situation Event EnterTrue
				- △ ◆ Context Situation SituationOnePersonInRoom
					- 4 ← ECA DL TVD Rule
						- ▲ TVD Event onEndAttribution
							- ← Attribute value
						- ▲ ◆ Binary Composite Condition =
							- ← Attribute value
							- $\triangle$  Literal 1
							- Situation Service EnterTrue
					- ▲ ← ECA DL TVD Rule
						- ▲ TVD Event onEndAttribution
							- ← Attribute value
						- ▲ ◆ Binary Composite Condition <>
							- ← Attribute value
							- $\triangle$  Literal 1
							- Situation Service EnterFalse
				- ♦ Service showBalance
		- $\triangleright \blacklozenge$  ECA DL TVD Rule
		- $\triangleright$   $\blacklozenge$  ECA DL TVD Rule
			- ← Person ""
			- ← Place room1
			- ← Presence false
			- ← Access false
			- ♦ Account account1
- p | platform:/resource/ContextAwareApp/model/contextawareapp.ecore
- p | platform:/resource/ContextAwareApp/model/eca-dl.ecore

### Generated NCL Document

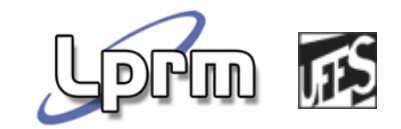

#### **Entities and Intrinsic Context types:**

```
…<br><media id="person1" src="scripts/person1.lua" descriptor="person1Desc"
                                                                          ><property name="name" value=" " />
</media>
```
#### **Relational Context types:**

```
…<media id="Presence_person1_room1" src="scripts/Presence_person1_room1.lua"
descriptor="Presence_person1_room1_Desc">

<property name="person" value="person1" />
         <property name="place" value="room1" />
         <property name="value" value=" " />
         <property name="exists" value="false" />
</media>
```
# Generated Context **Situations**

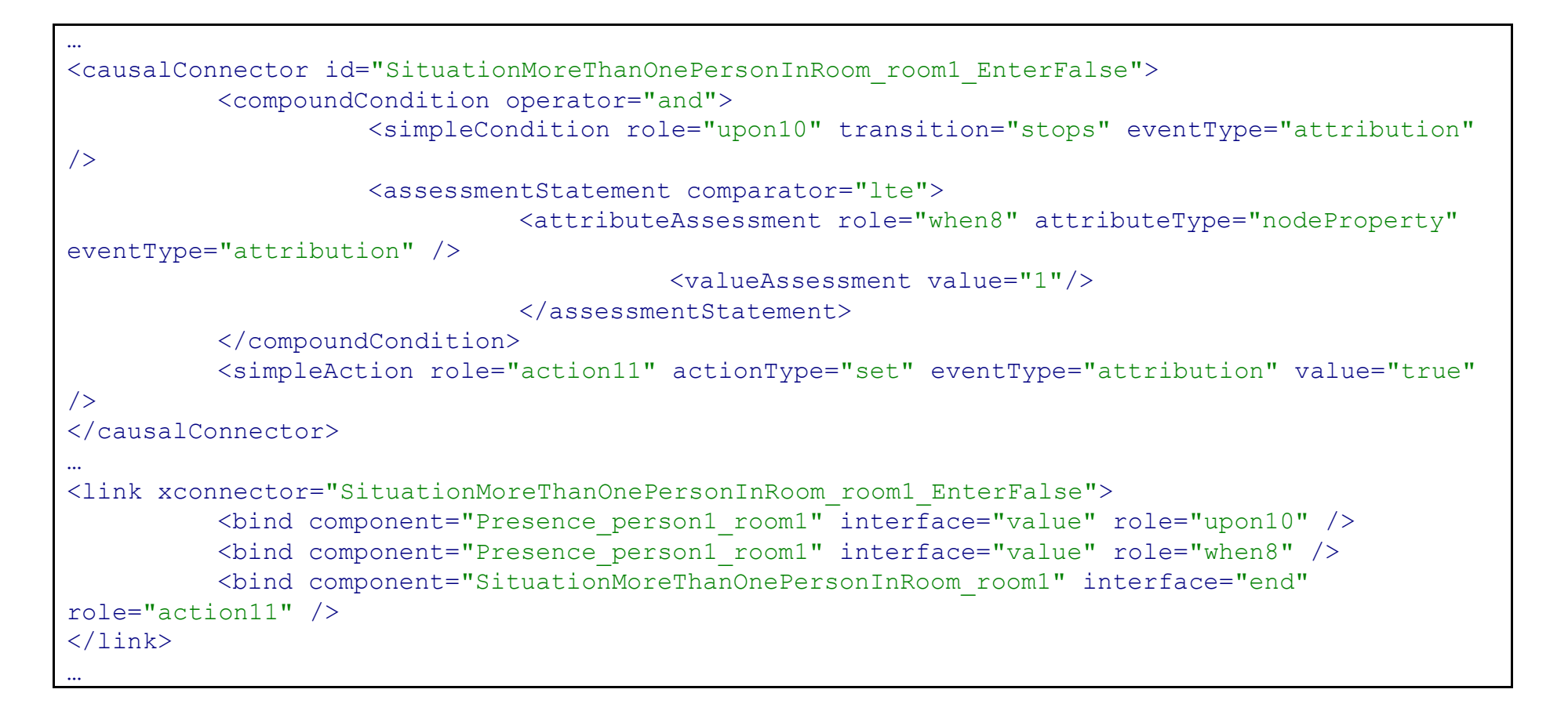

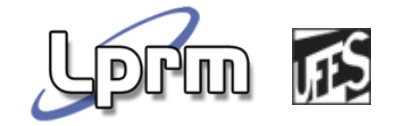

### Generated ECA-DL TVD

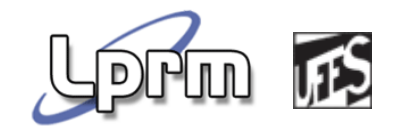

```
...<br><causalConnector id="eca_dl_tvd_rule3">

<compoundCondition operator="and">

<simpleCondition role="upon11" />
                       <assessmentStatement comparator="eq"
>
<attributeAssessment role="upon12" attributeType="nodeProperty"
eventType="attribution" />
                                  <valueAssessment value="true"/>
                      </assessmentStatement></compoundCondition><simpleAction role="action14" actionType="set" eventType="attribution" value="true" />
</causalConnector>...<br><link xconnector="eca_dl_tvd_rule3">

<bind component="SituationOnePersonInRoom_room1" interface="start" role="upon11" />
           <bind component="SituationOnePersonInRoom_room1" interface="start" role="upon12" />
           <bind component="account1" interface="showBalance" role="action14"/>
\langle/link>
```
## Contributions to the SBTVD

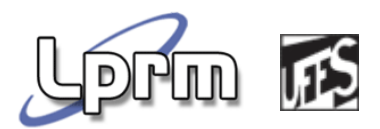

- **Quite a few running context-aware applications;**
- **A** programming framework;
- A methodology for developing context-aware applications, including:
	- •modelling artefacts (context, situation and ECA-DL TVD)
	- a reference architecture;
	- $\bullet$  a model-driven approach to generate NCL documents (+ NCL scripts) from high-level context-aware application specifications.

**ECA-DL to Drools** 

# Upon Clause with primitive events

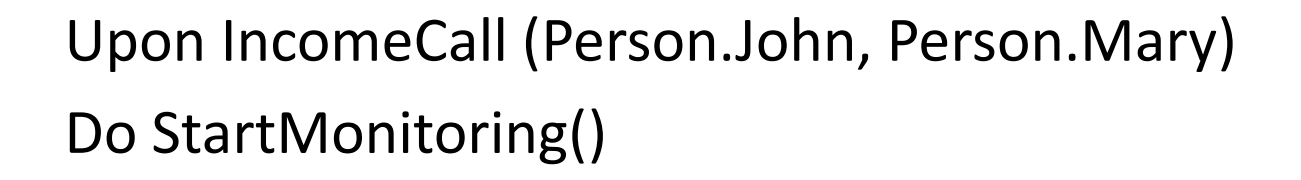

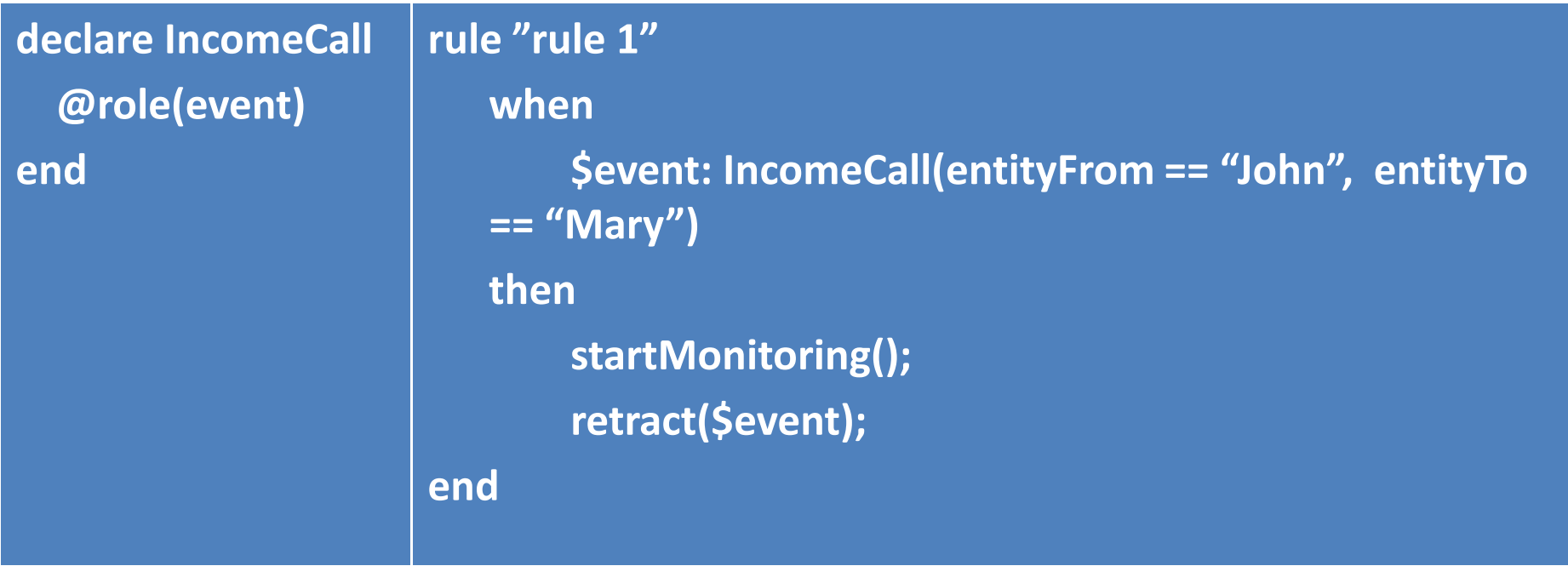

的

# Upon Clause with primitive events (cont.)

Upon IncomeCall(Person.Mary, Person.John) ;

IncomeCall(Person.Mary, Person.Fabio)

Do startMonitoring()

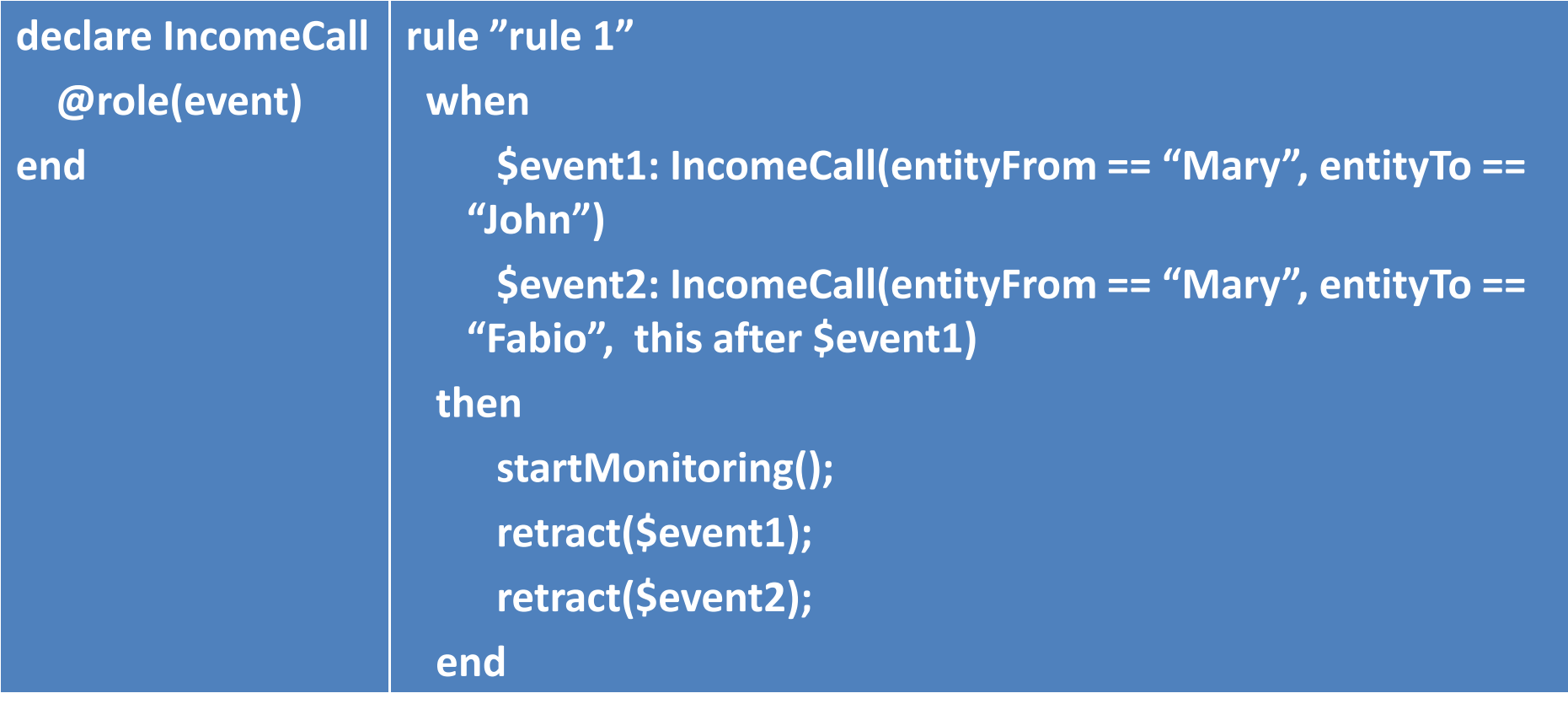

**IFS** 

LOP

# Upon Clause with primitive events and When Clause

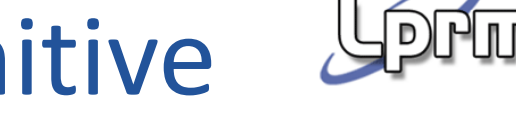

IFS

Upon IncomeCall(Person.Mary, Person.John)

When Person.Mary.inRoom

Do startMonitoring()

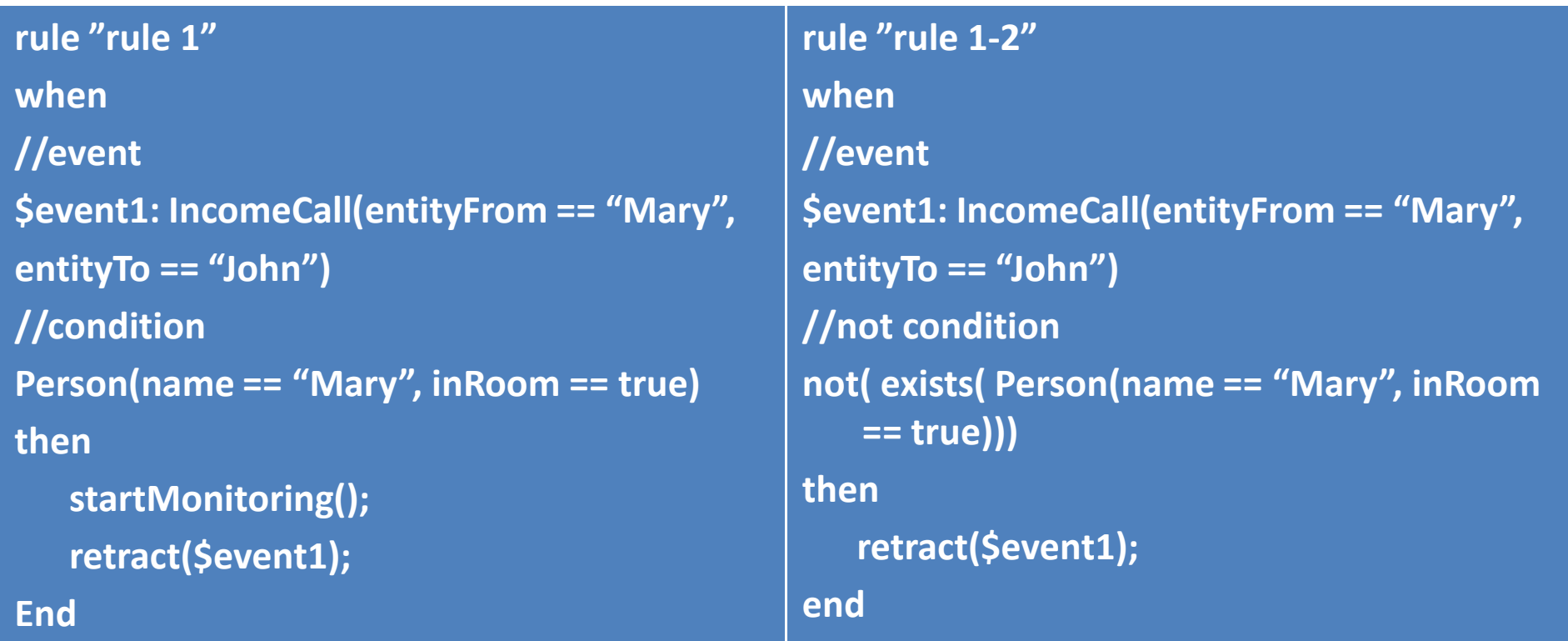

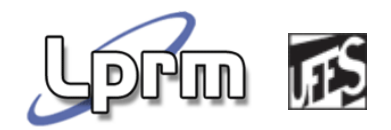

## Upon with EnterTrue() e EnterFalse() – Solution 1

Upon EnterTrue(Person.Mary.inRoom)Do startWorking()

> **rule "Mary enters room"whenPerson(name == "Mary", inRoom == true) thenstartWorking();End**

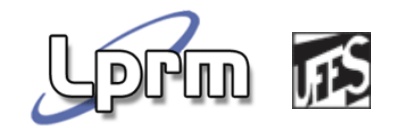

## Upon with EnterTrue() e EnterFalse() – Solution 2

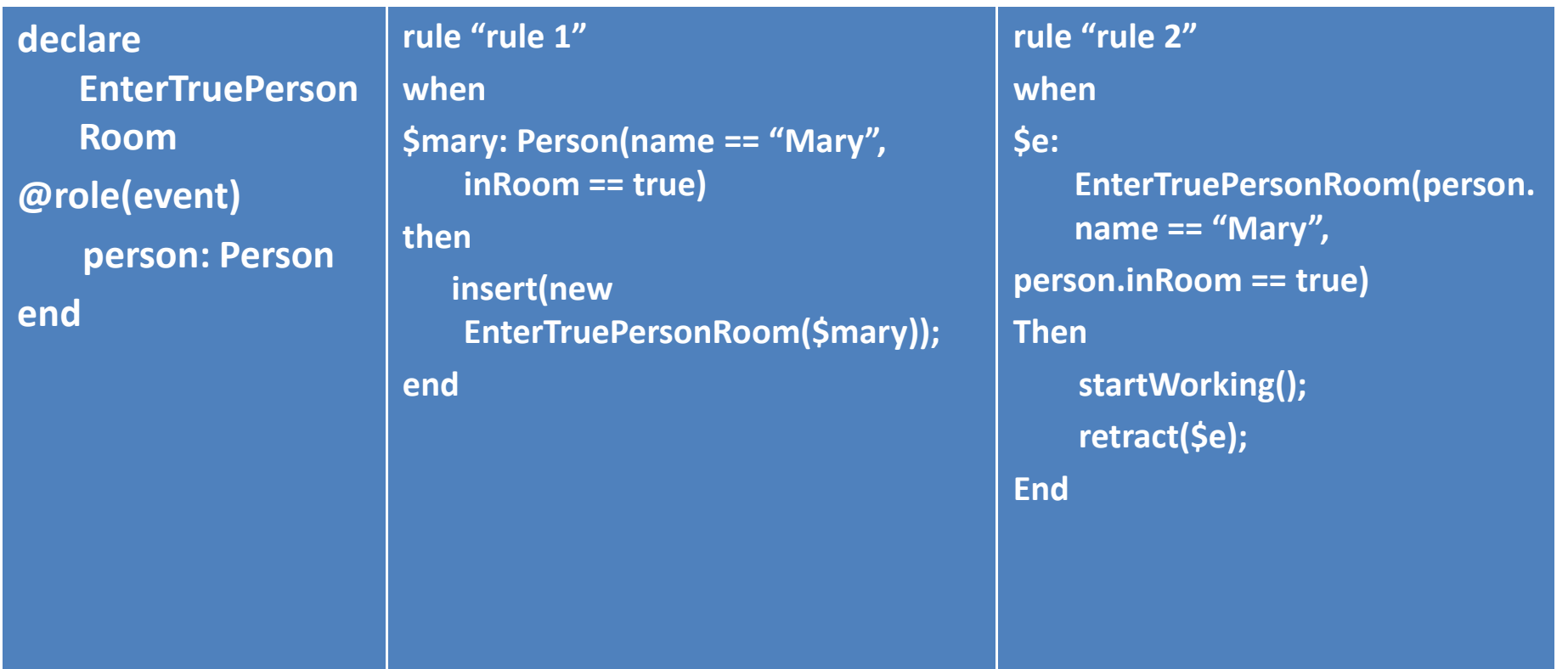

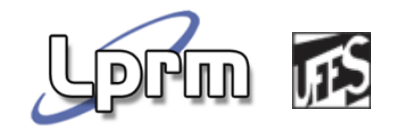

## Upon with EnterTrue() e EnterFalse() – Solution 3

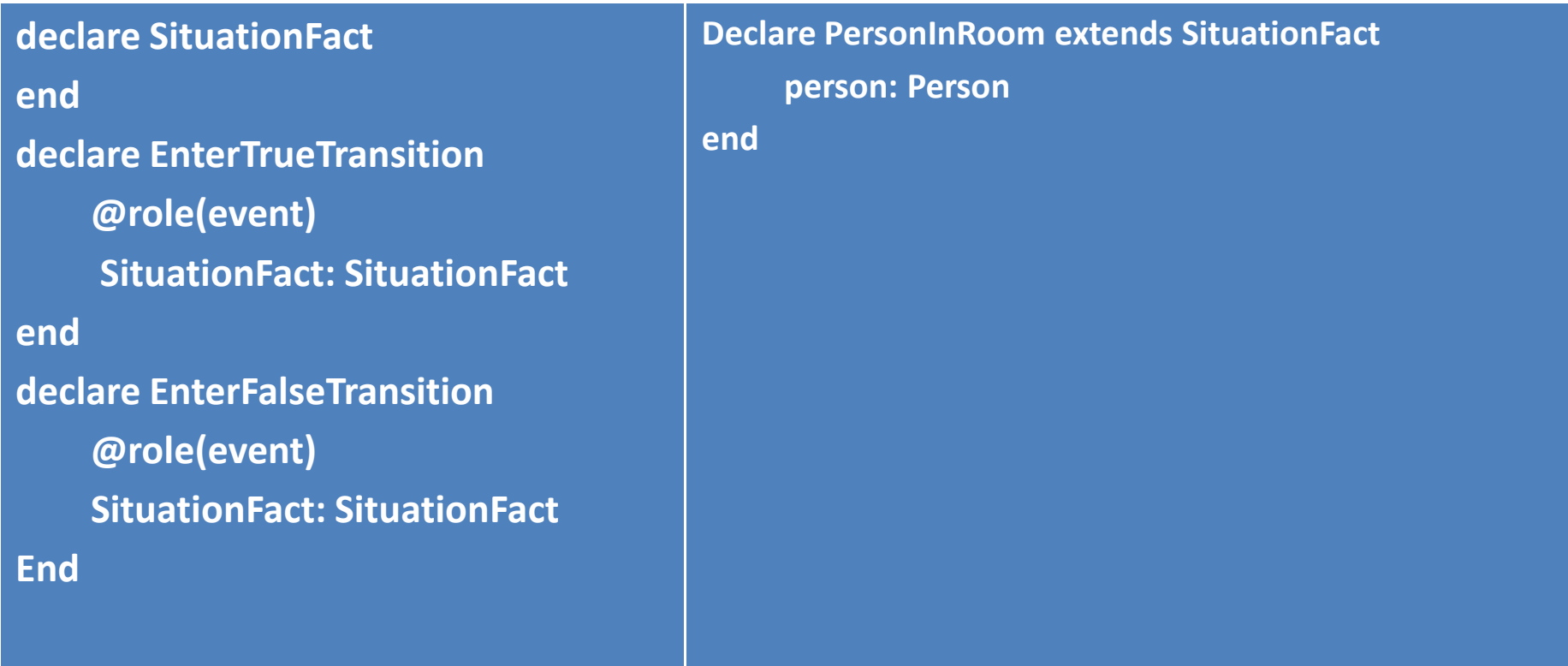

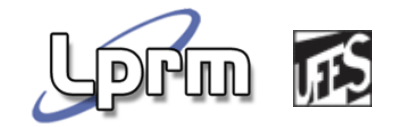

```
rule "rule 1"when$mary: Person(name == "Mary", iRoom == 
   true)not (exists (PersonInRoom(person == $mary)))thenPersonInRoom spir = new 
                                                rule "rule 2"whennot (exists (Person(name == "Mary", iRoom == 
                                                    true)))$spir: PersonInRoom(person.name == "Mary", person.inRoom == true)
                                                thenPersonInRoom($mary);insert(spir);insert(new EnterTrueTransition((SituationFact)spir));endretract($spir);//inserir enterfalsetransitionend
```
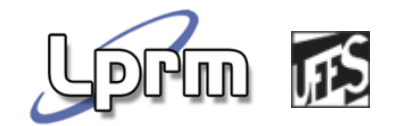

```
rule "rule 3 - evento EnterTrue desejado ocorre"
when$situation: PersonInRoom(person.name == "Mary", person.inRoom==true)$e: EnterTrueSituation(situationFact == $situation)
thenstartWorking();retract($e);end
```
#### 耏 Upon EnterTrue(Person.Pablo.inRoom) ; EnterTrue (Person.Pablo.hasSkypeStatus == SkypeStatus.online)

**declare PersonInRoom extends SituationFactperson: Pessoaend**

**declare SkypeStatusOnline extends SituationFactperson: Pessoaend**

#### Upon EnterTrue(Person.Pablo.inRoom) ; IFS EnterTrue (Person.Pablo.hasSkypeStatus == SkypeStatus.online)

#### **//Geramos 5 regras em Drools!**

```
rule "rule 1 – person in room"
```
**when**

```
$pablo: Pessoa(nome == " Pablo", inRoom == true)
```

```
not (exists (PersonInRoom(person == $mary)))
```
**then**

```
PersonInRoom situation = new PersonInRoom($pablo); insert(situation);insert(new EnterTrueSituation ((SituationFact)situation));end
```
**// Regra para gerar EnterFalse, mais duas regras para SkypeStatus....**

#### Upon EnterTrue(Person.Pablo.inRoom) ; IFS EnterTrue (Person.Pablo.hasSkypeStatus == SkypeStatus.online)

```
rule "rule 5"when$sitPablo: PersonInRoom( person.nome == "Pablo", person.inRoom == true)$sitSkypeOnLine: SkypeStatus( person.nome == "Pablo", person.hasSkypeStatus == SkypeStatus.online)//events$e1: EnterTrueSituation (situationFact == $sitPablo) $e2: EnterTrueSituationS (situationSKS == $sitSkypeOnLine, this after $e1)then<…>retract($e1);retract($e2);end
```
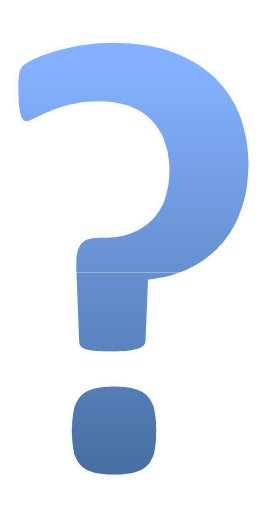